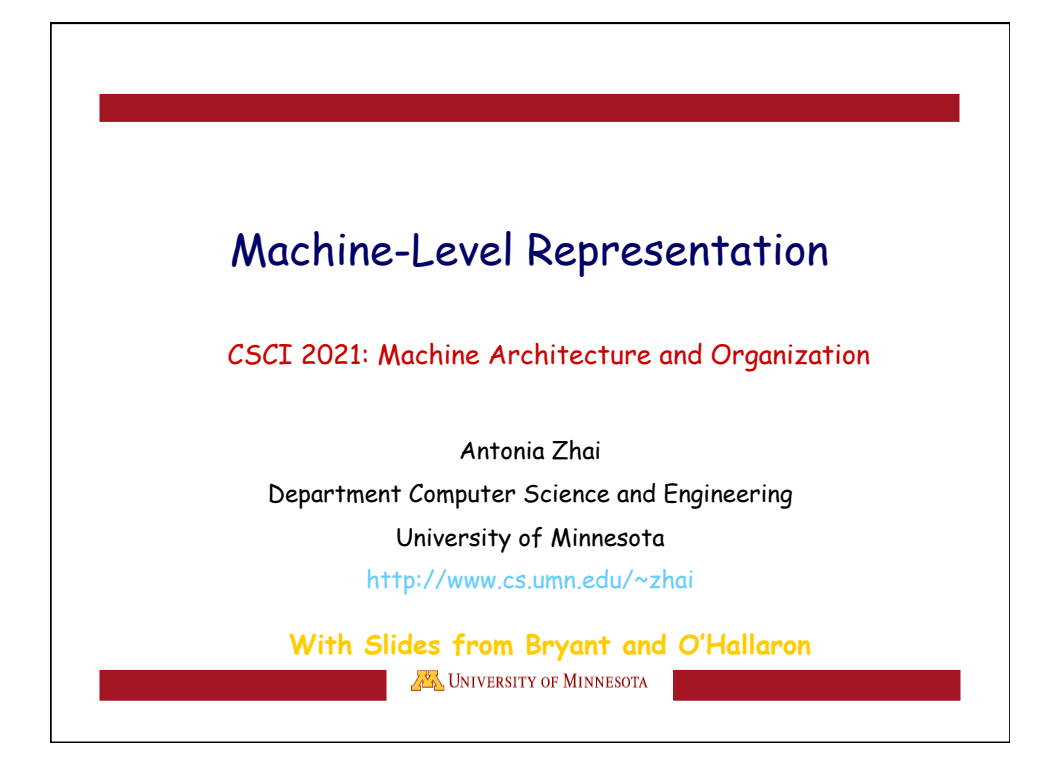

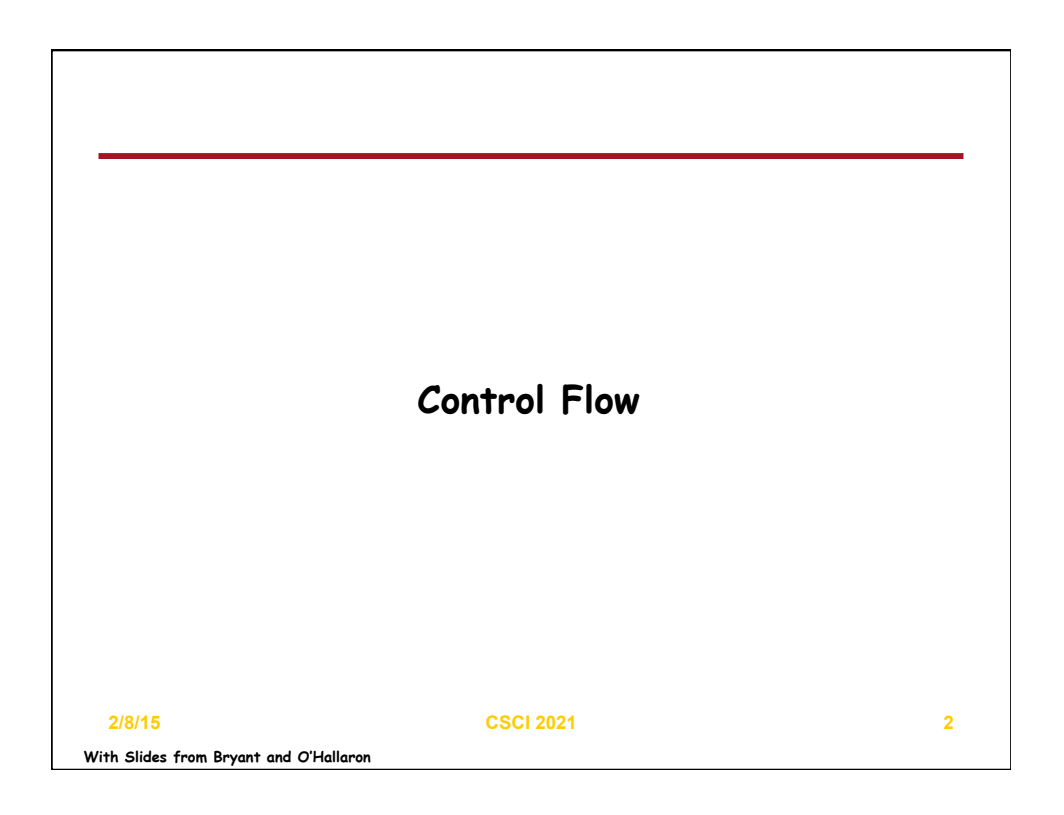

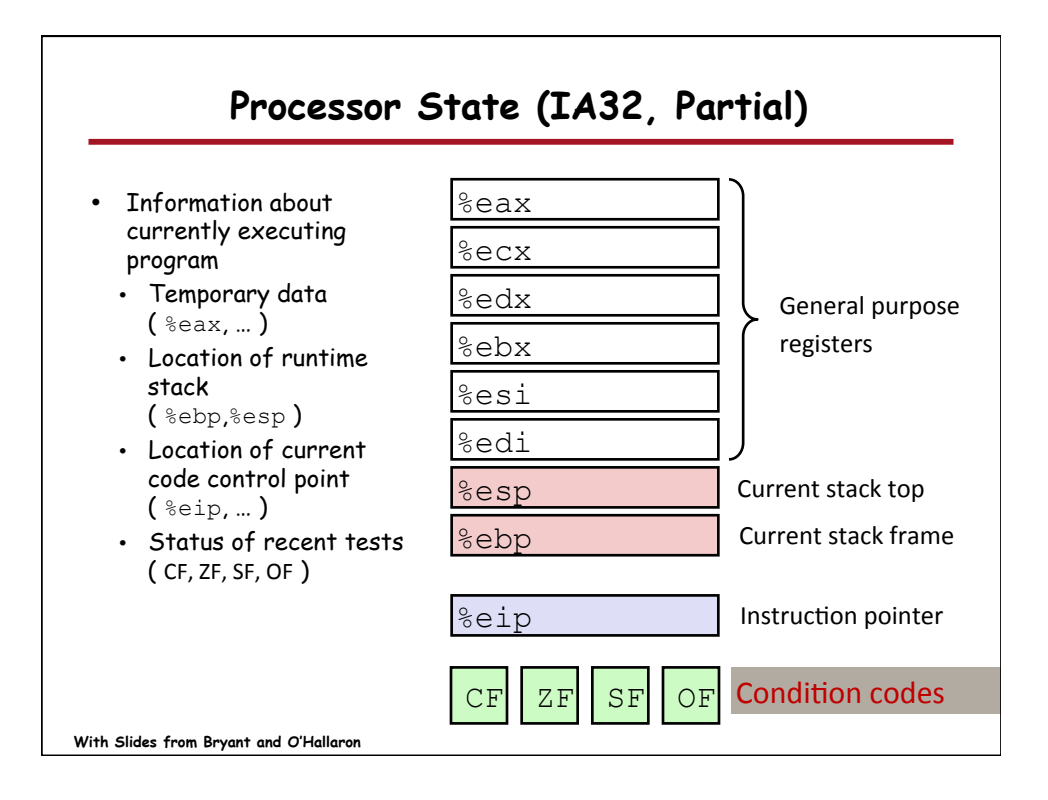

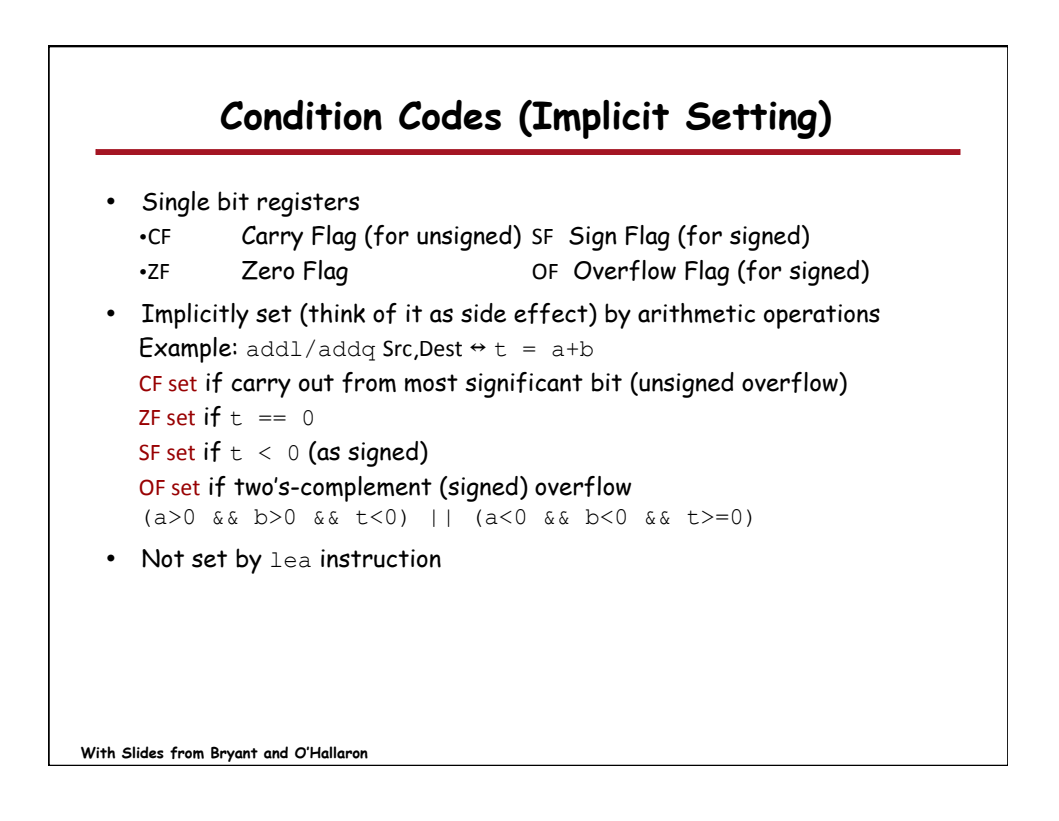

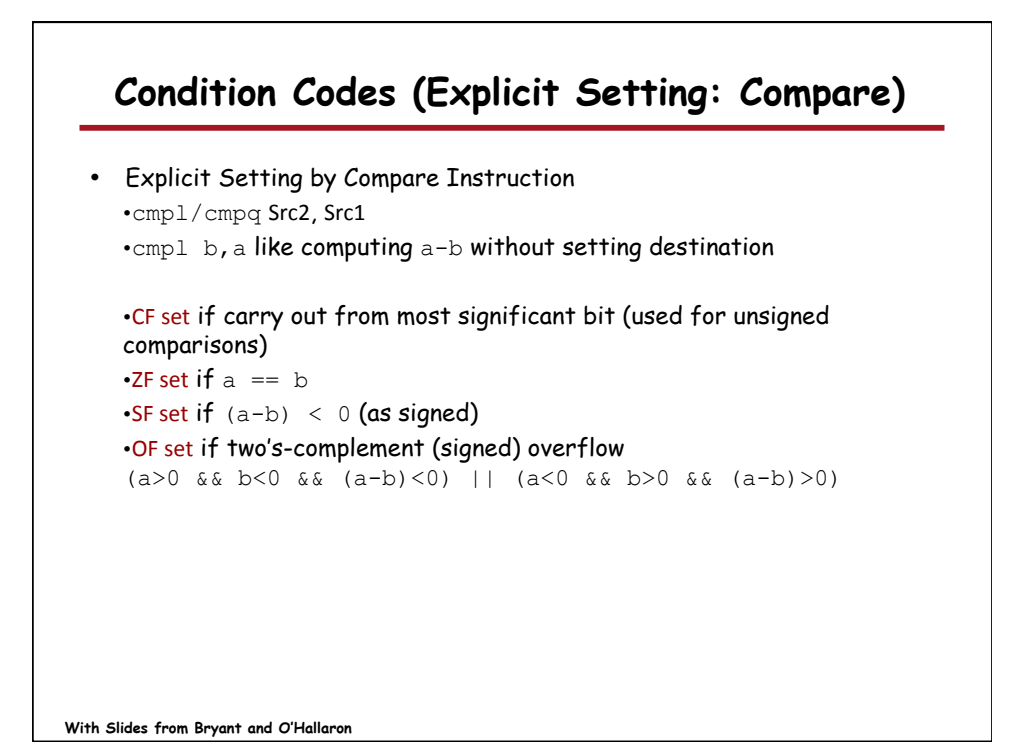

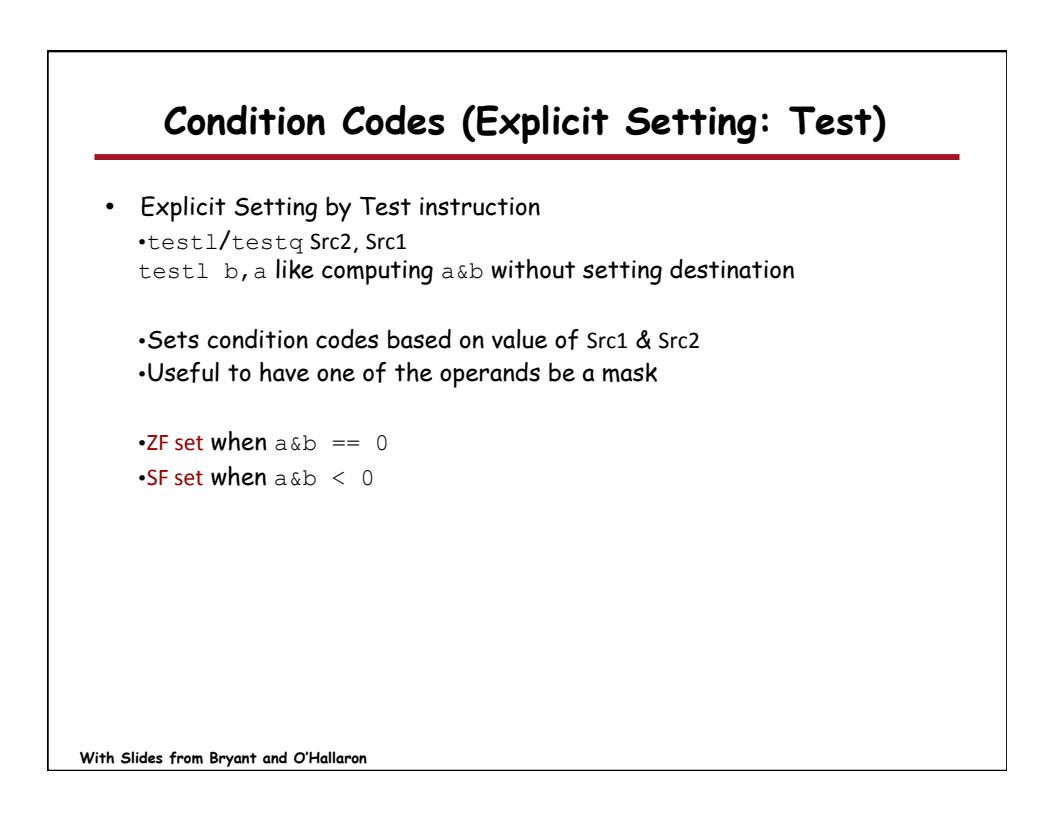

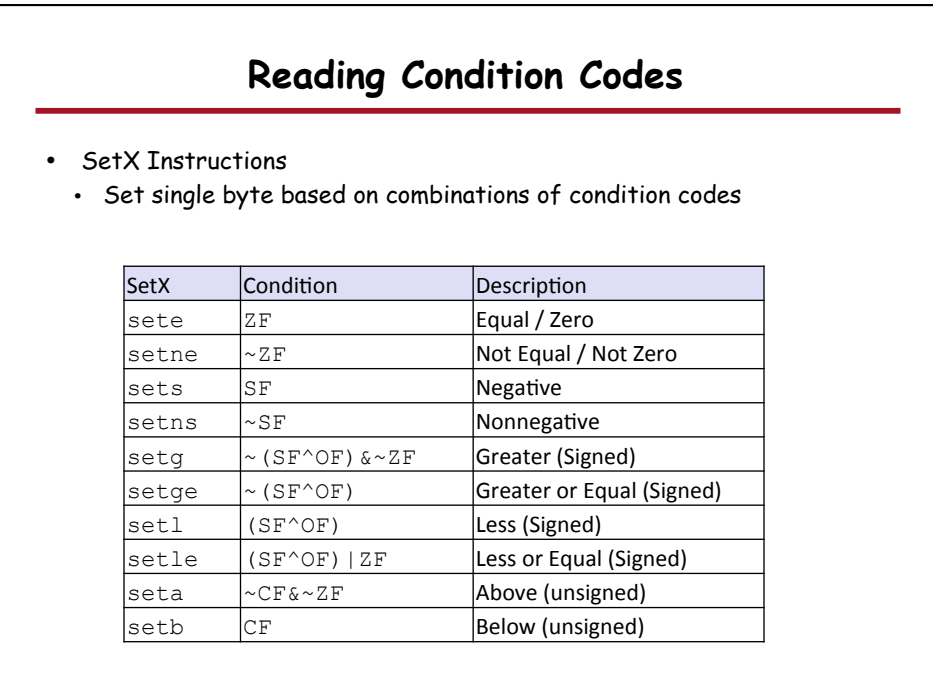

**With Slides from Bryant and O'Hallaron**

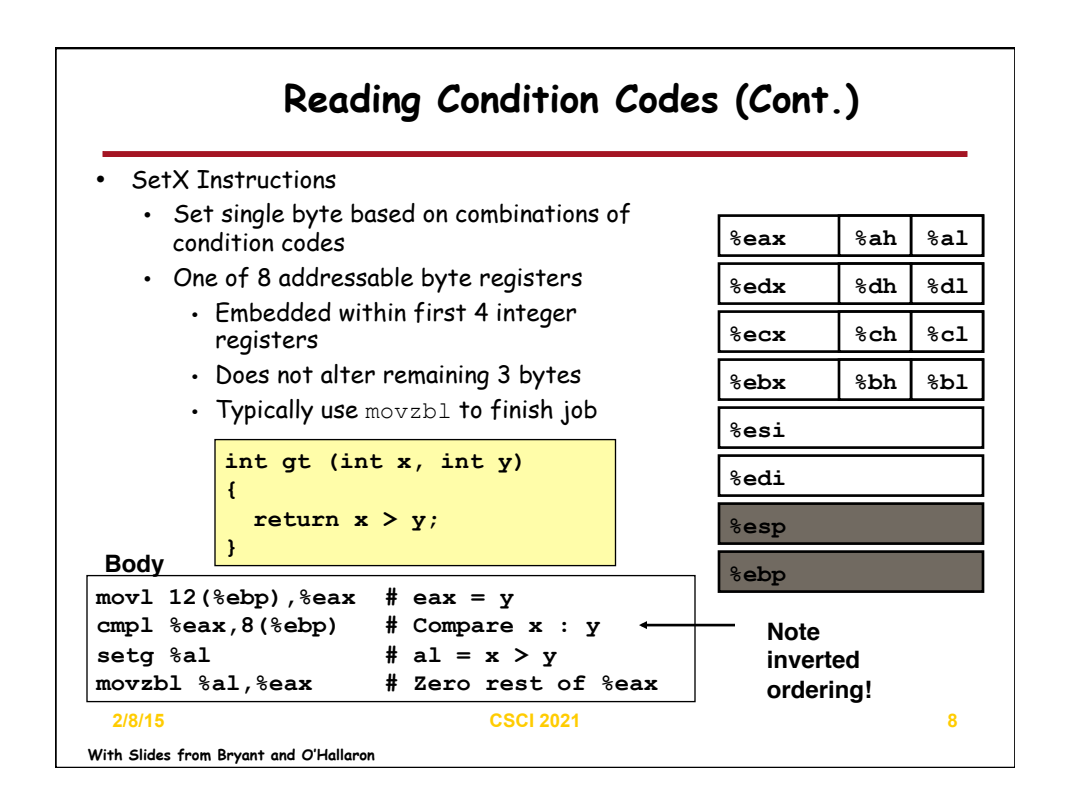

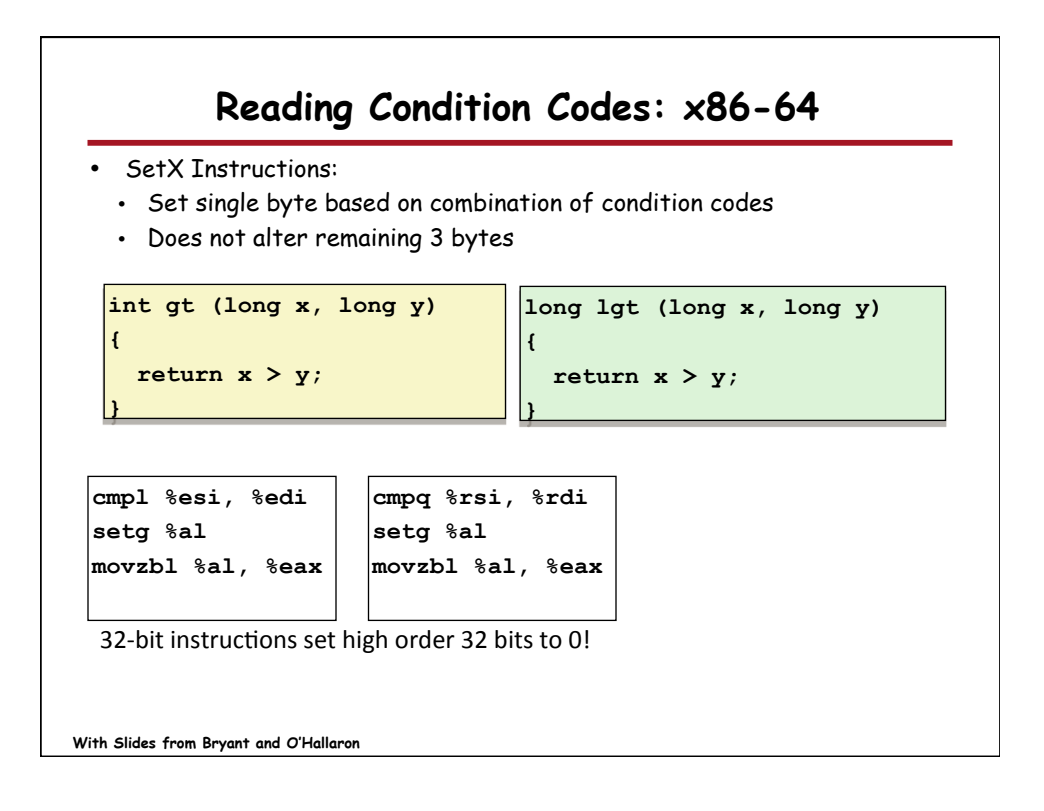

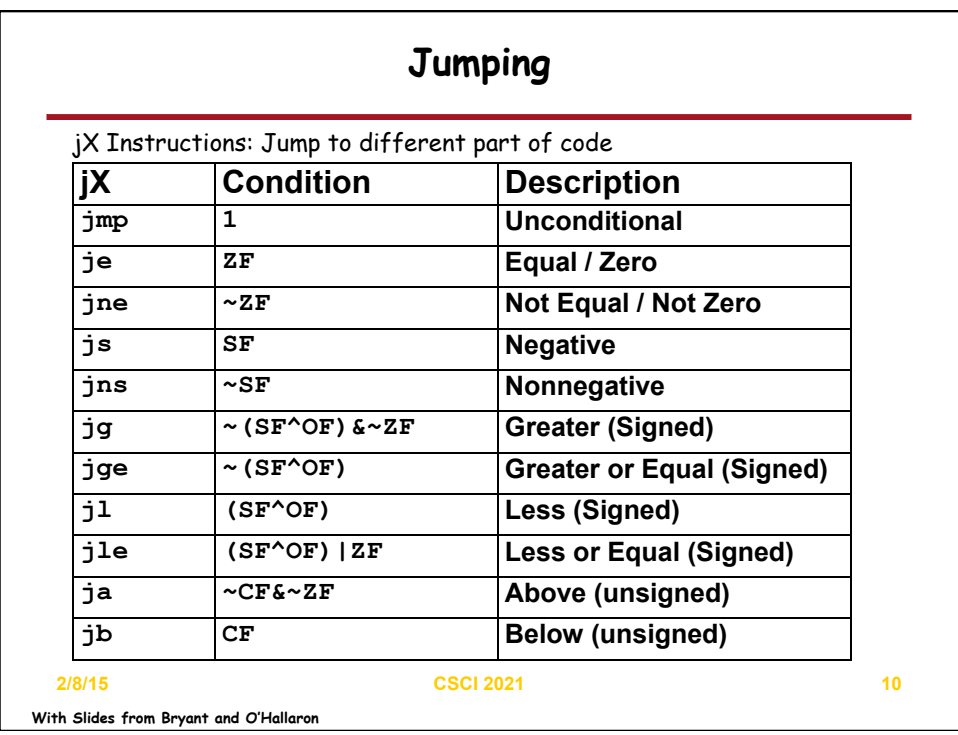

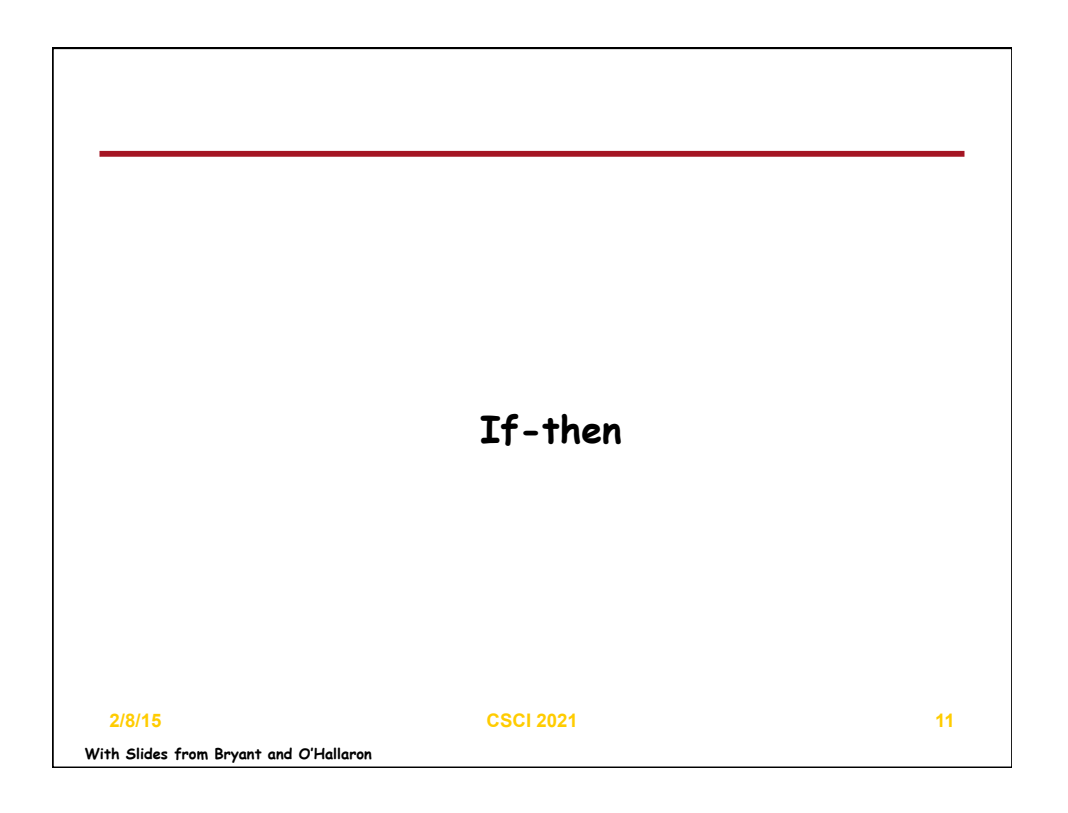

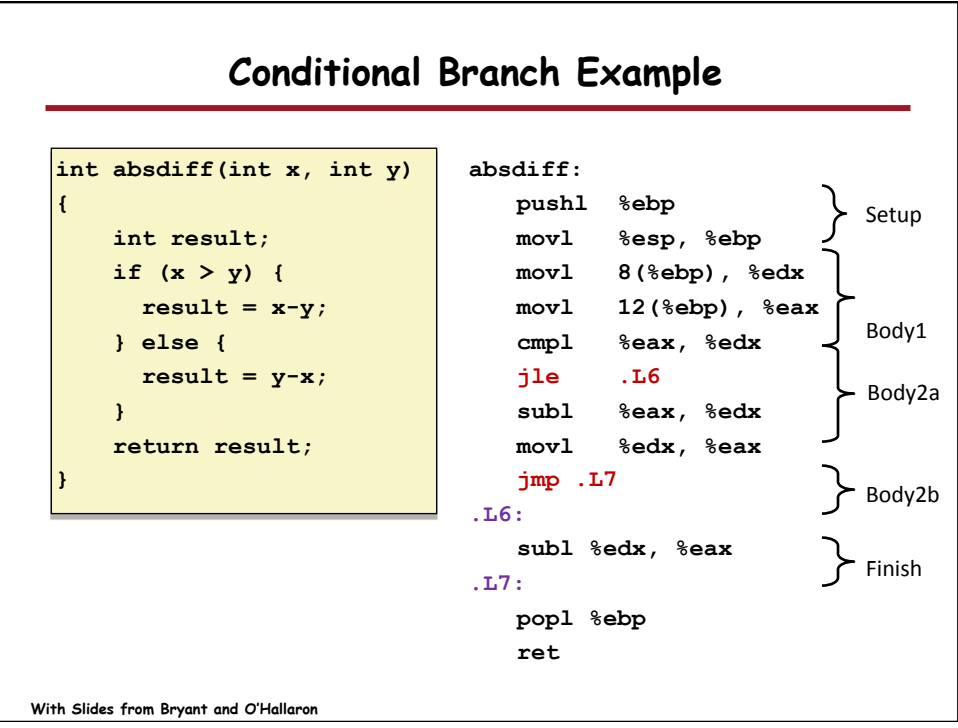

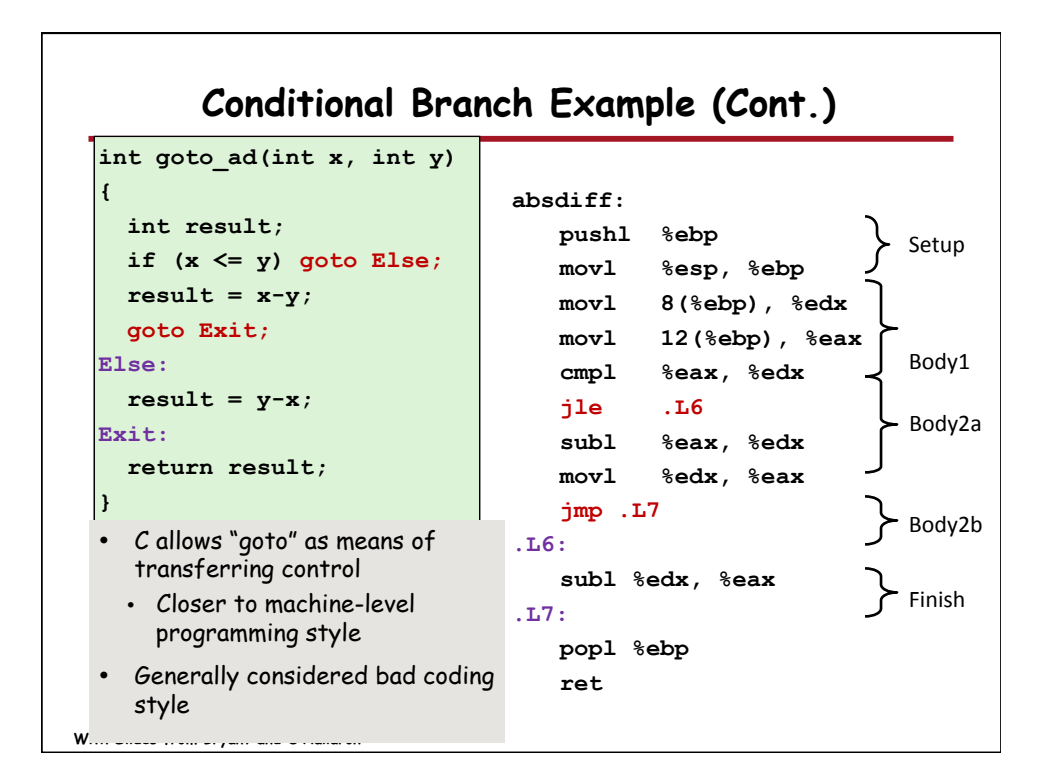

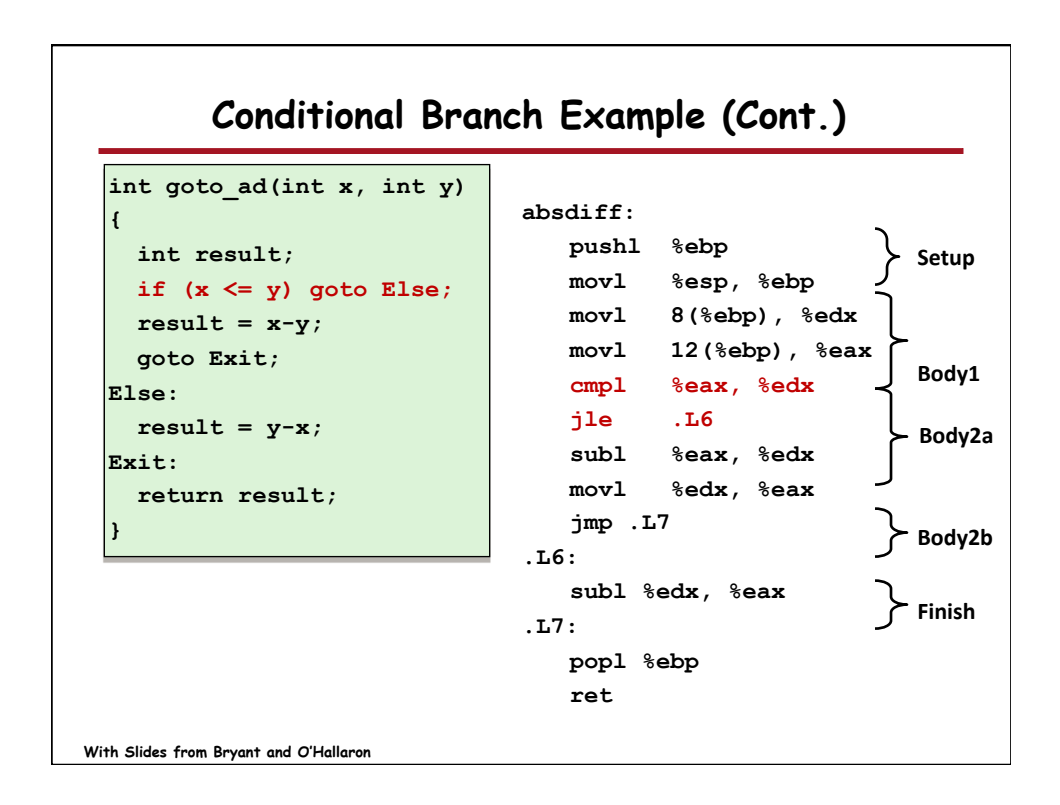

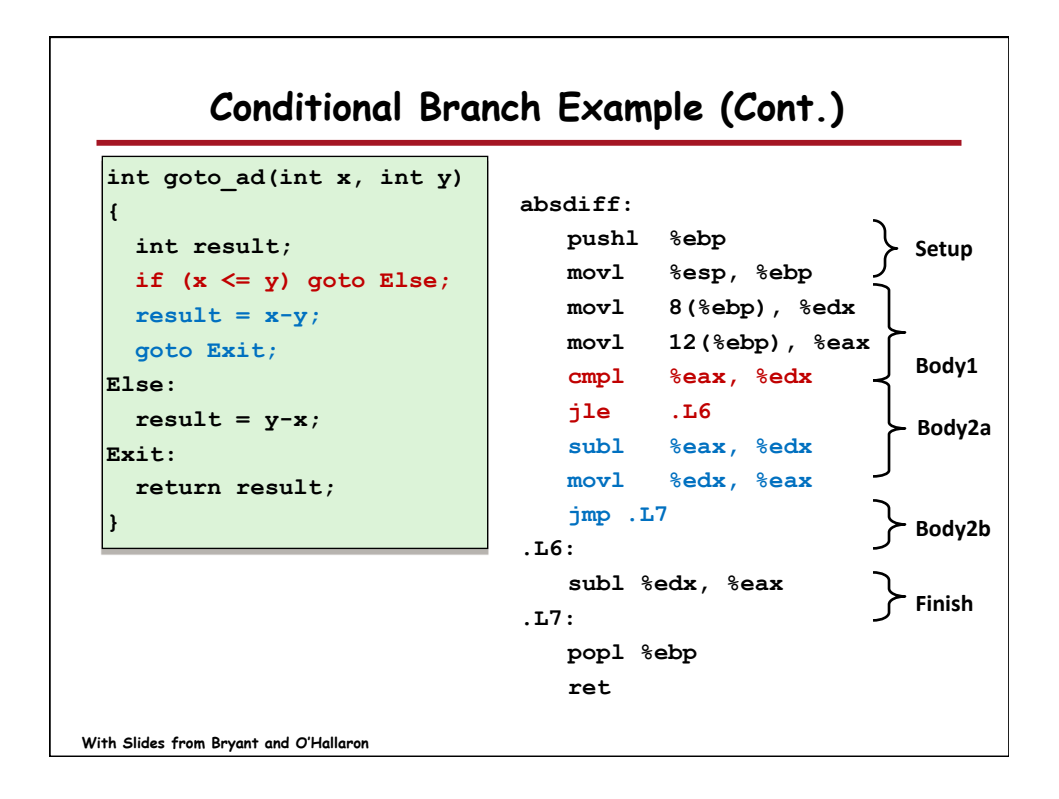

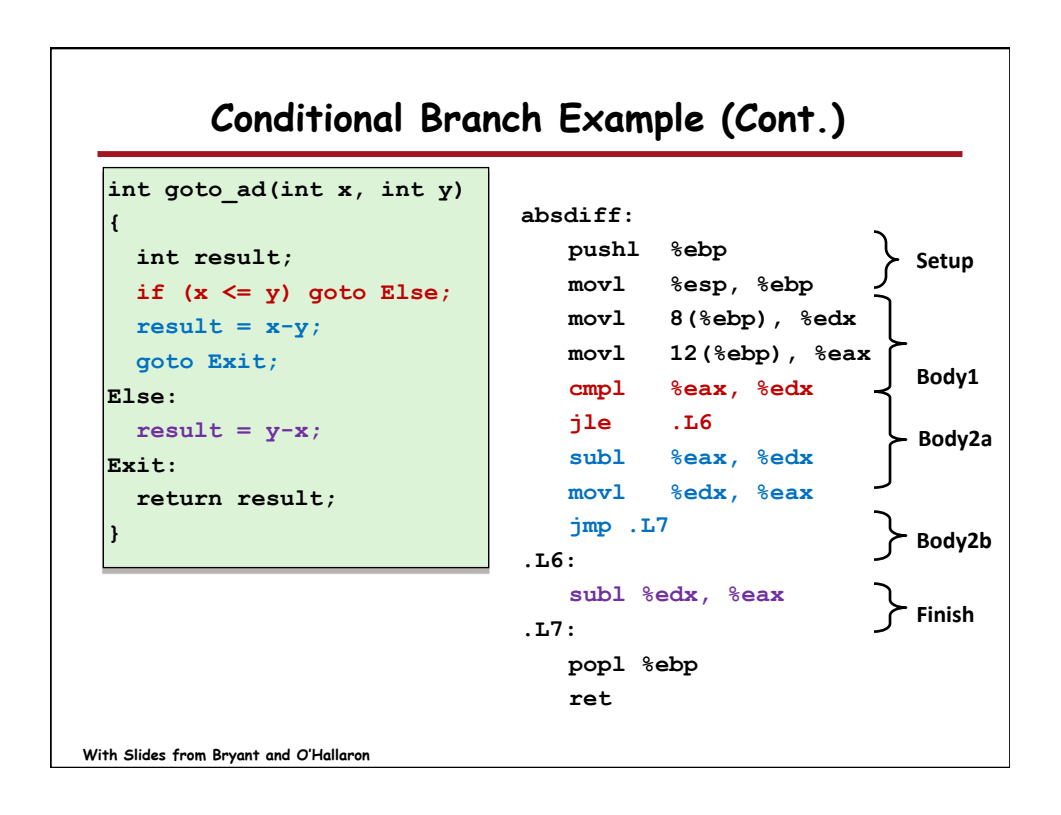

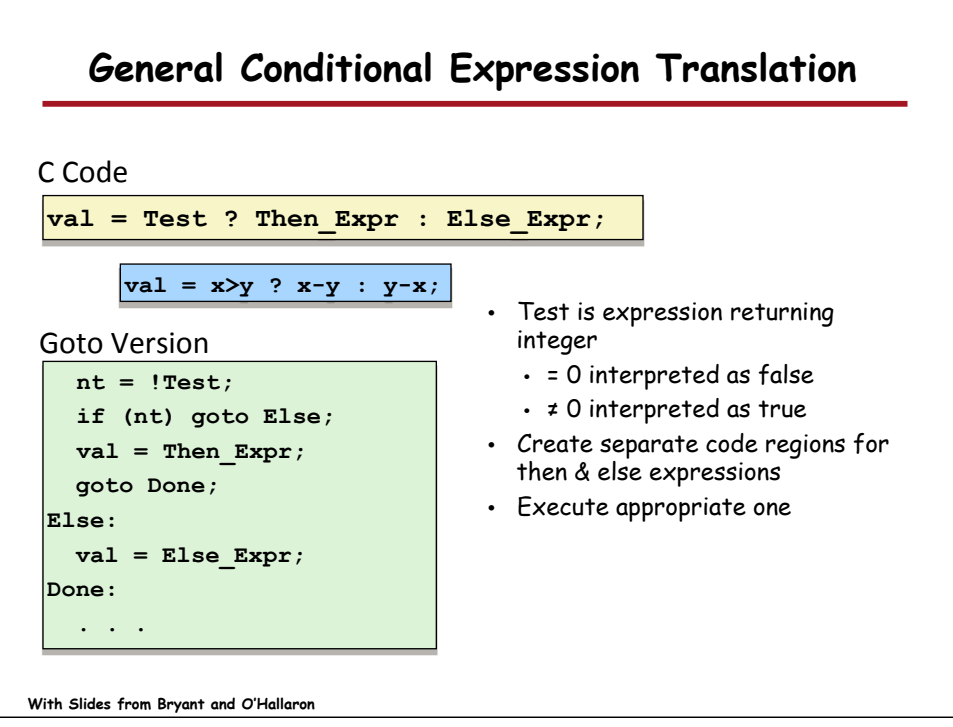

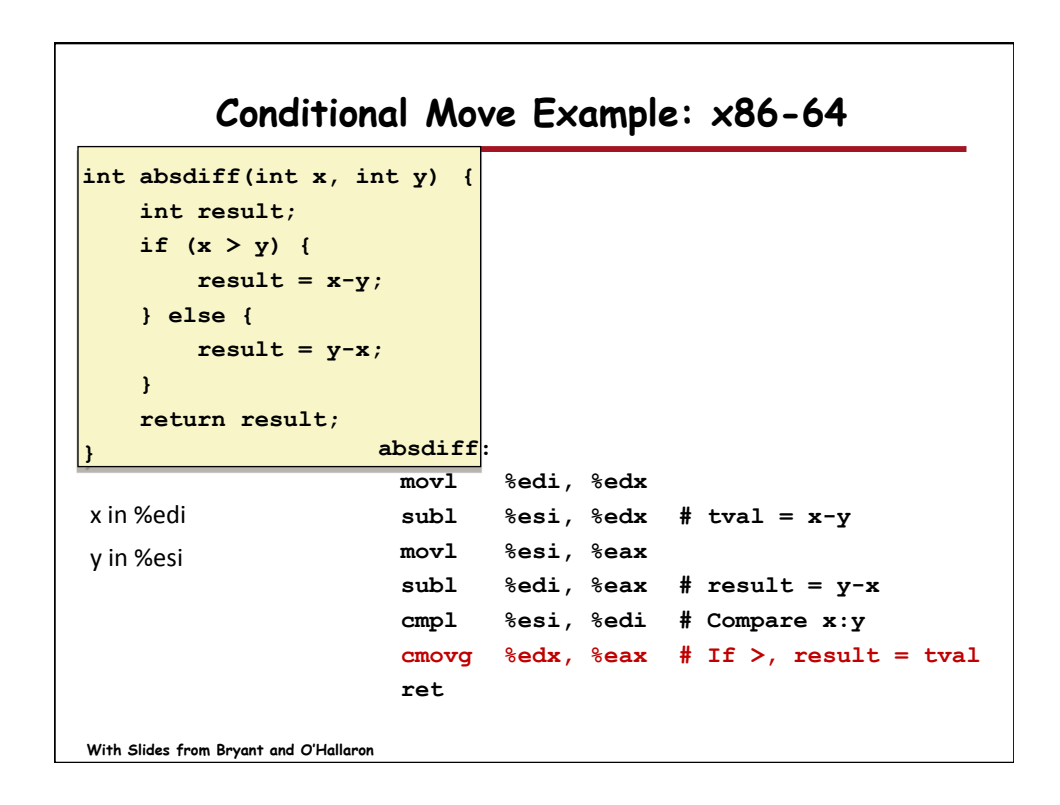

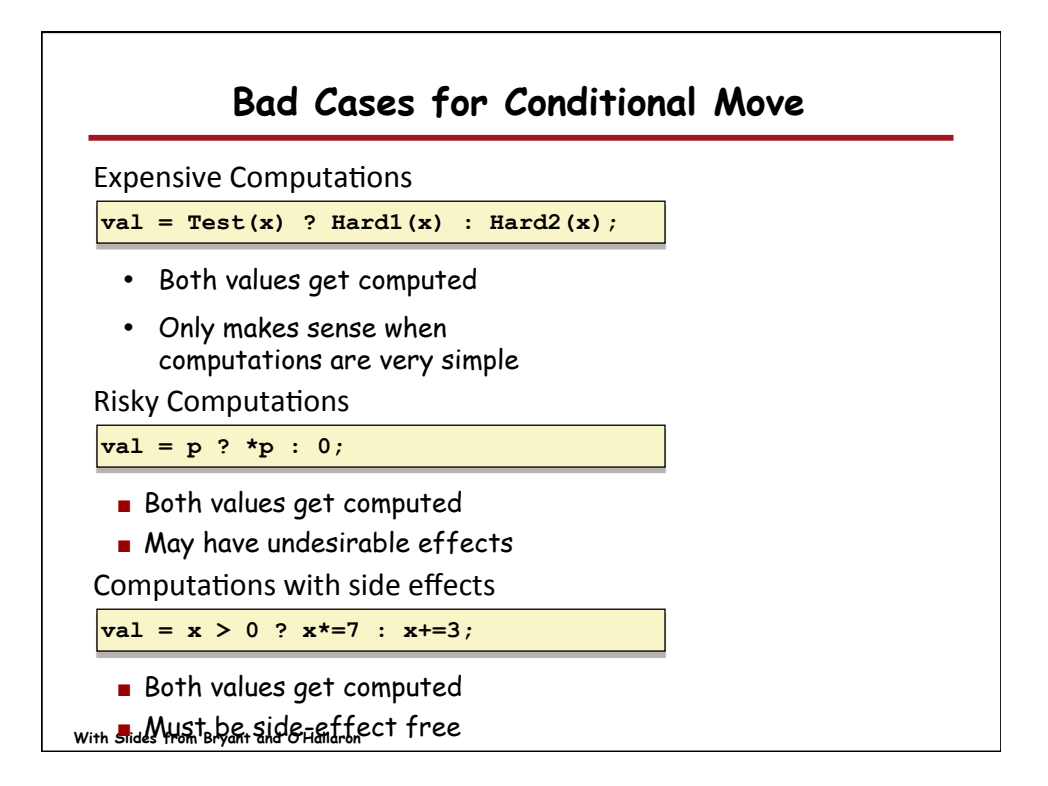

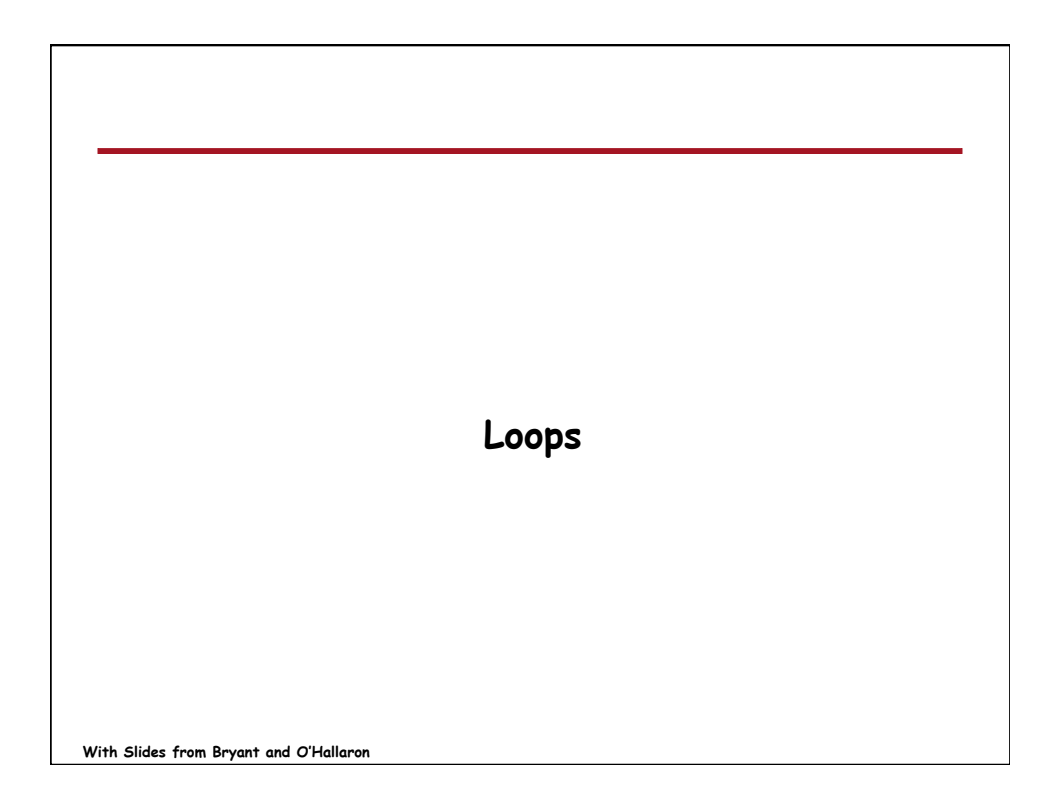

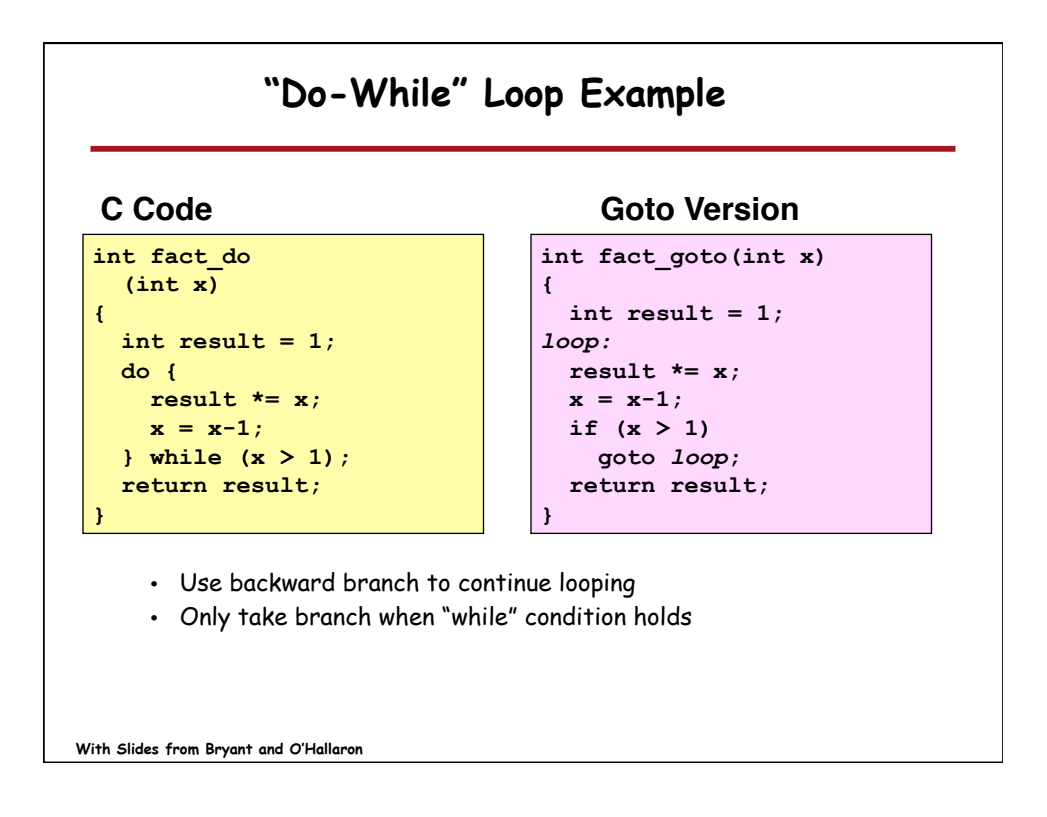

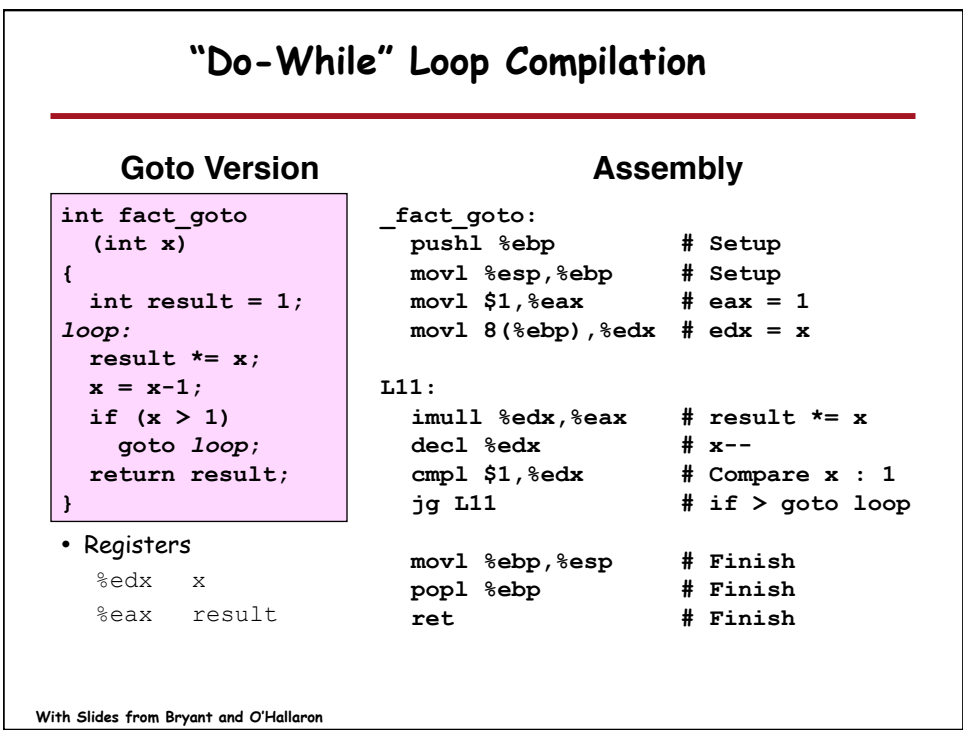

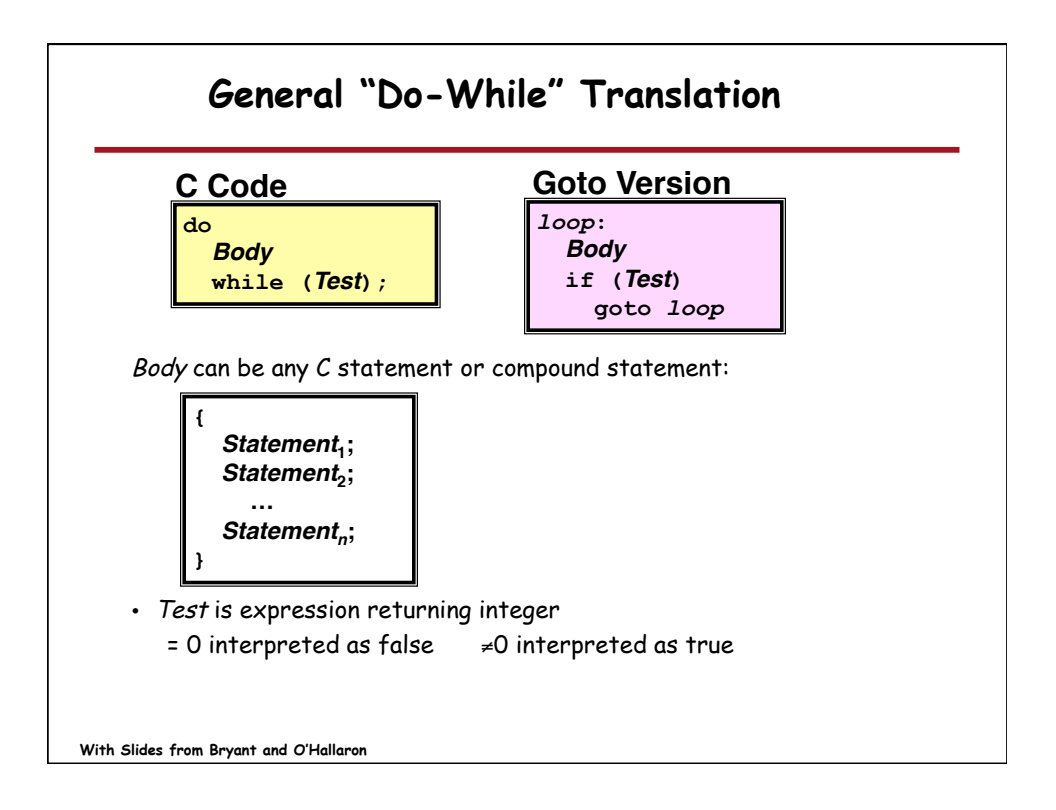

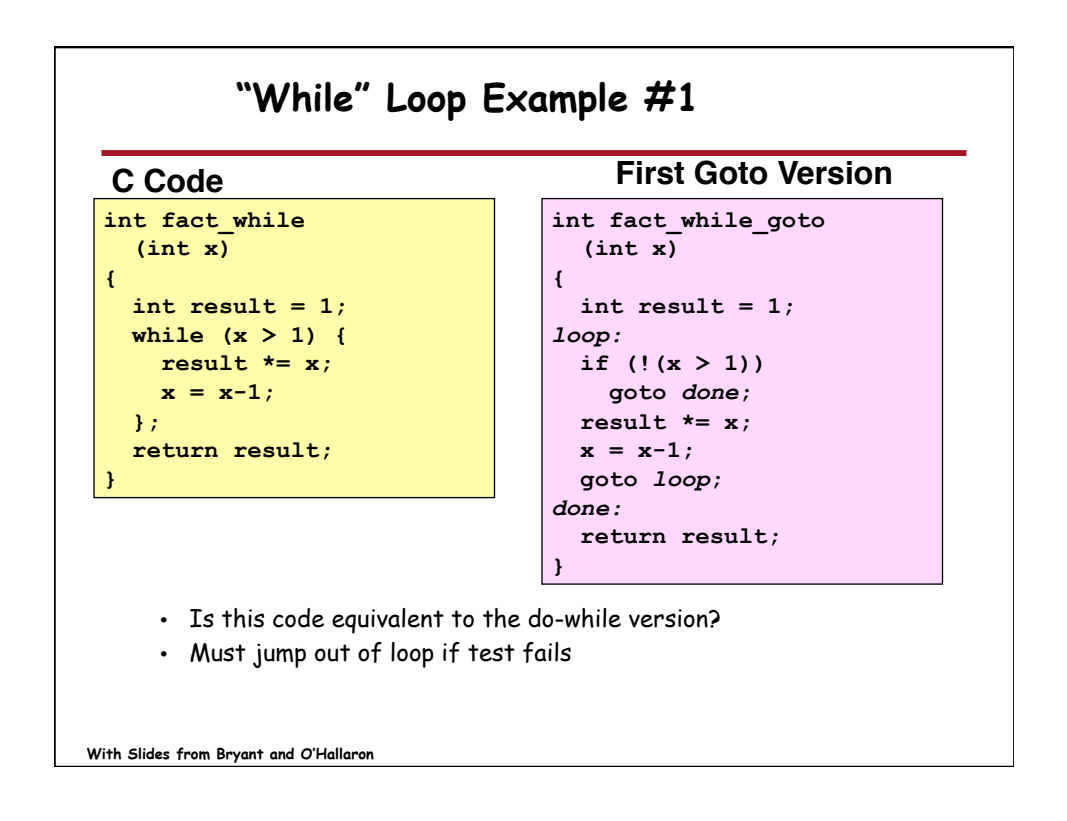

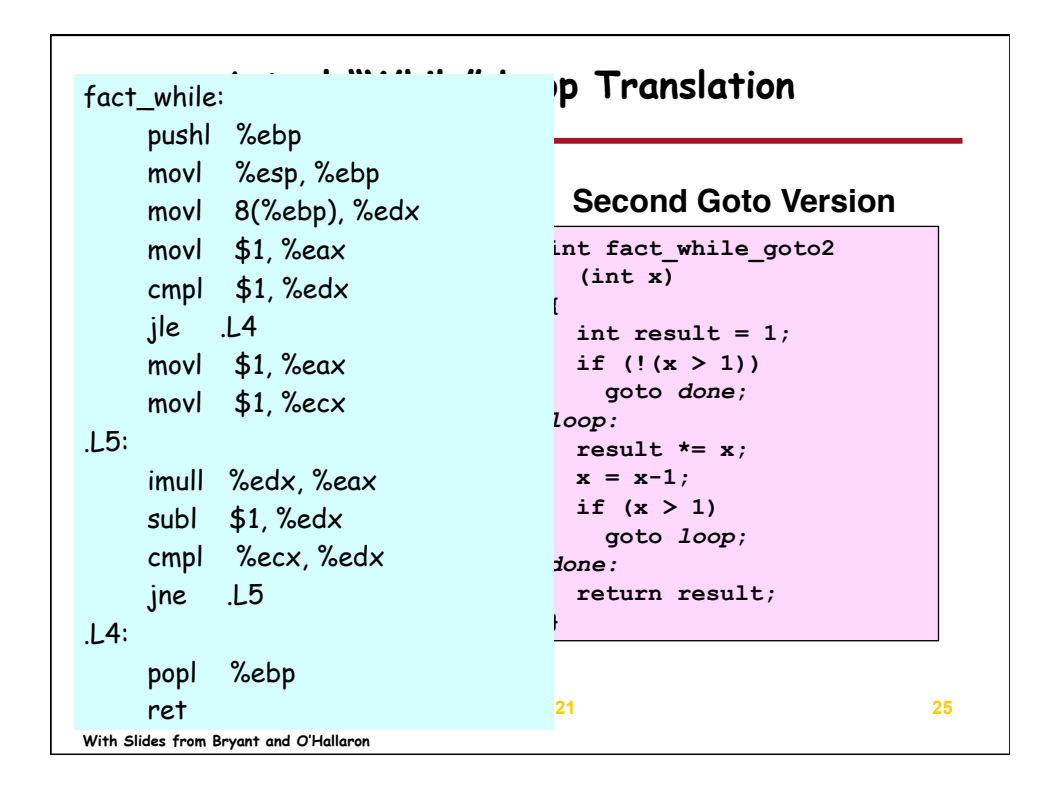

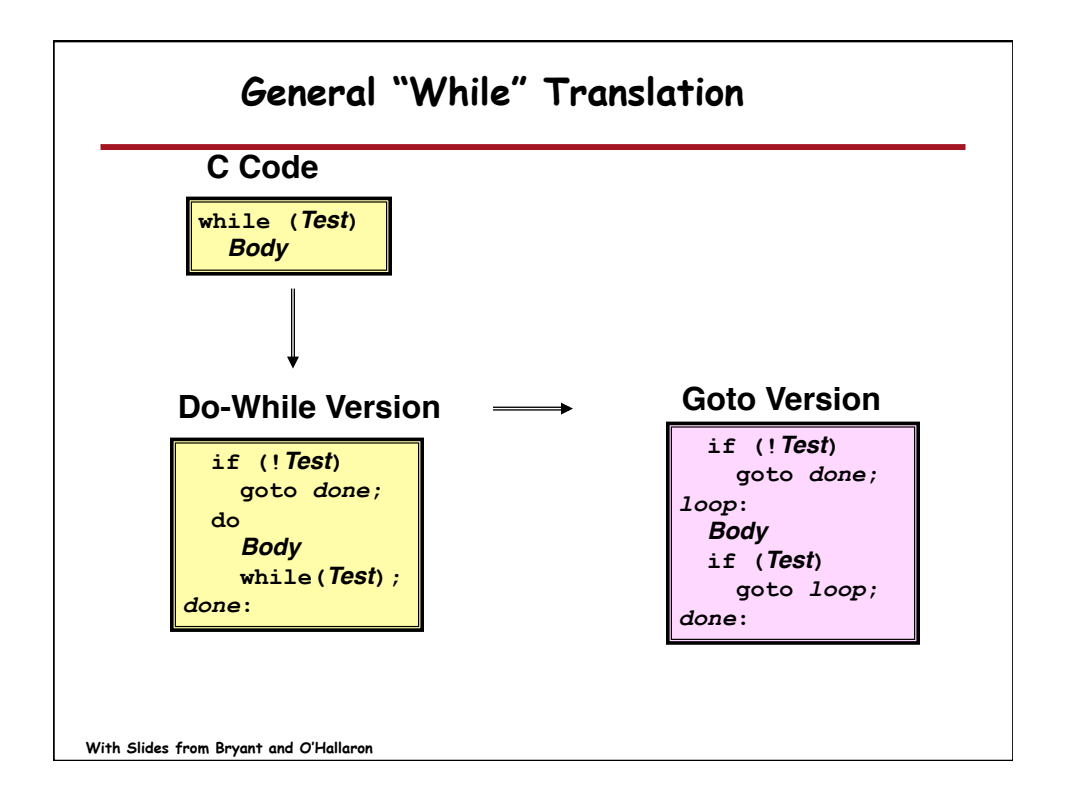

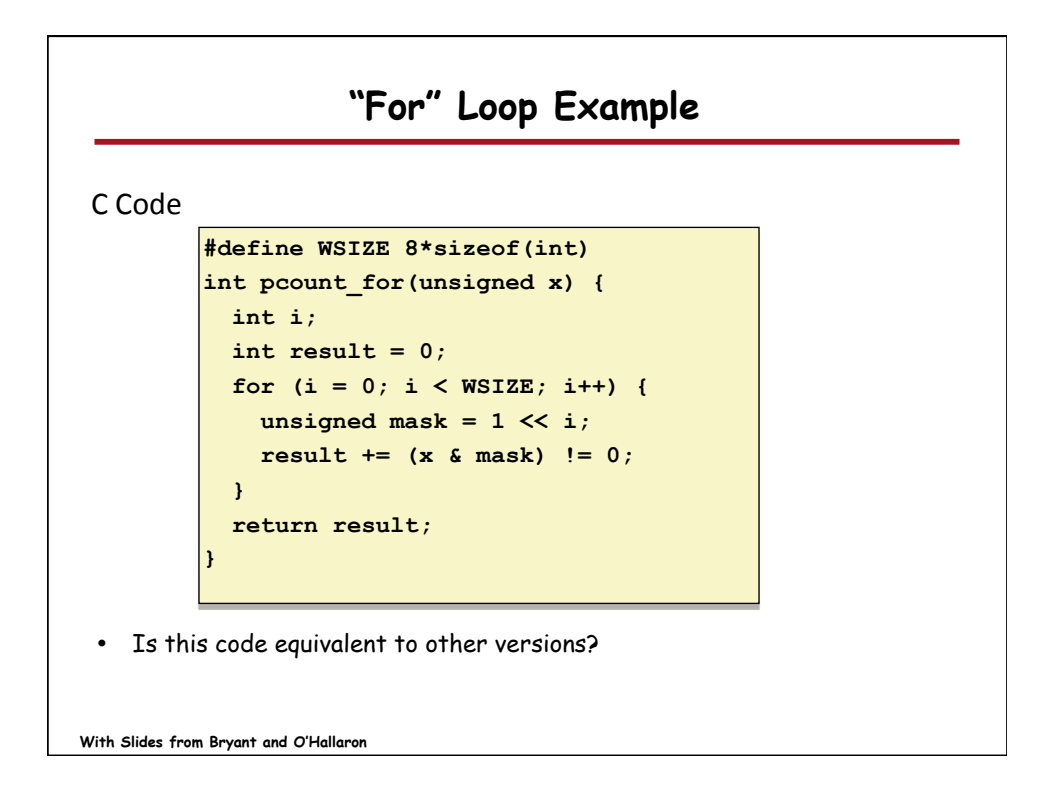

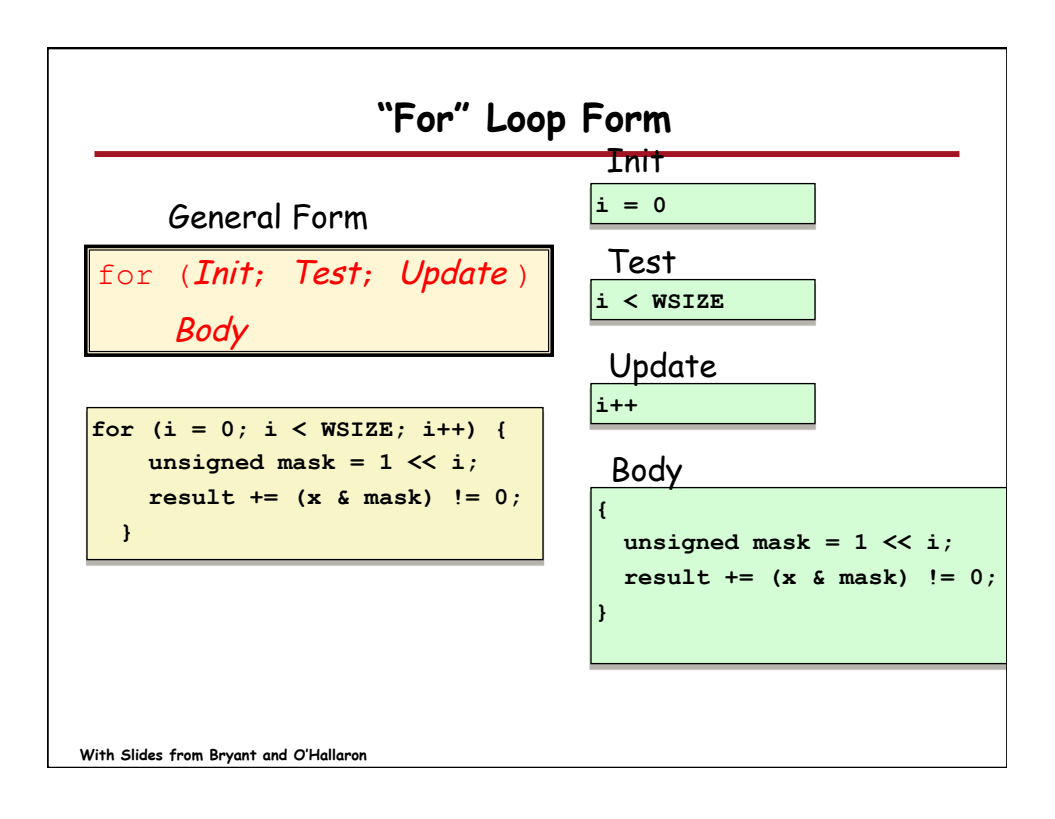

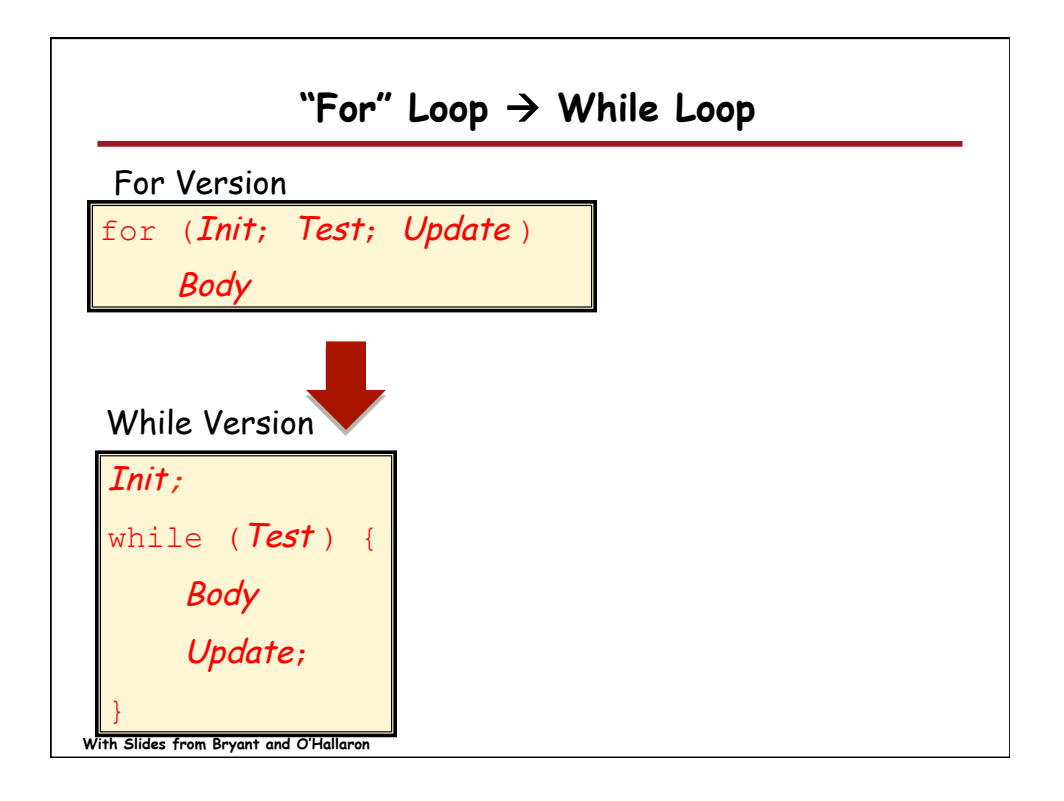

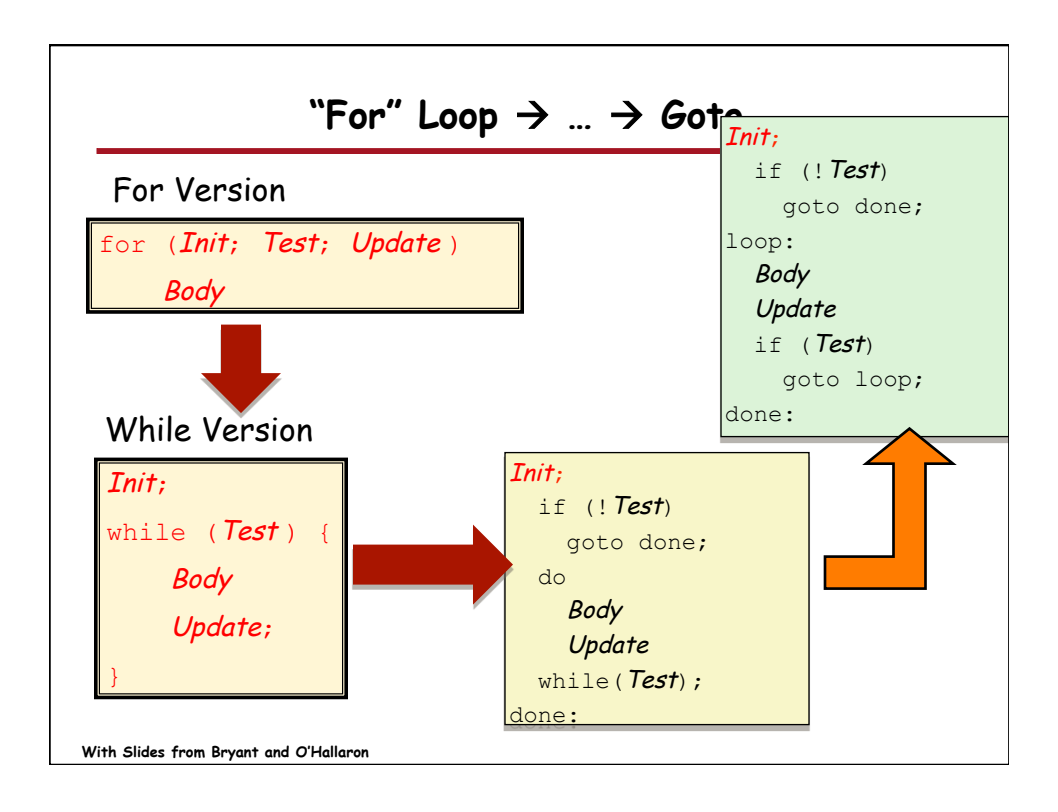

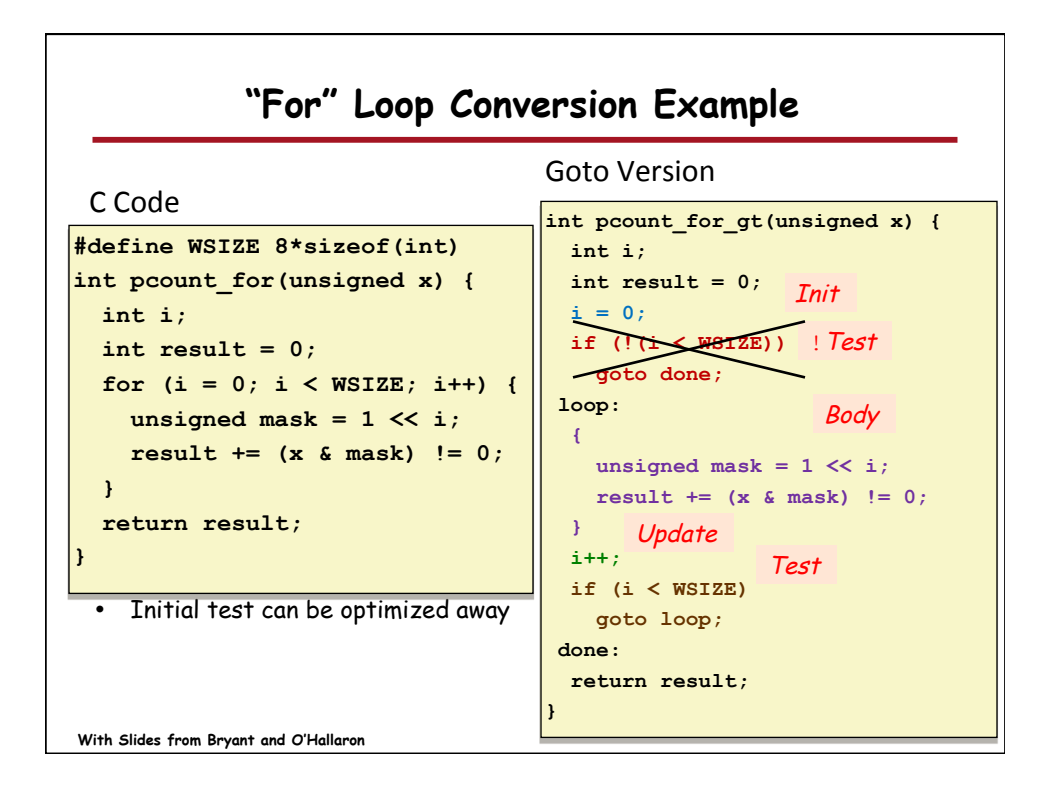

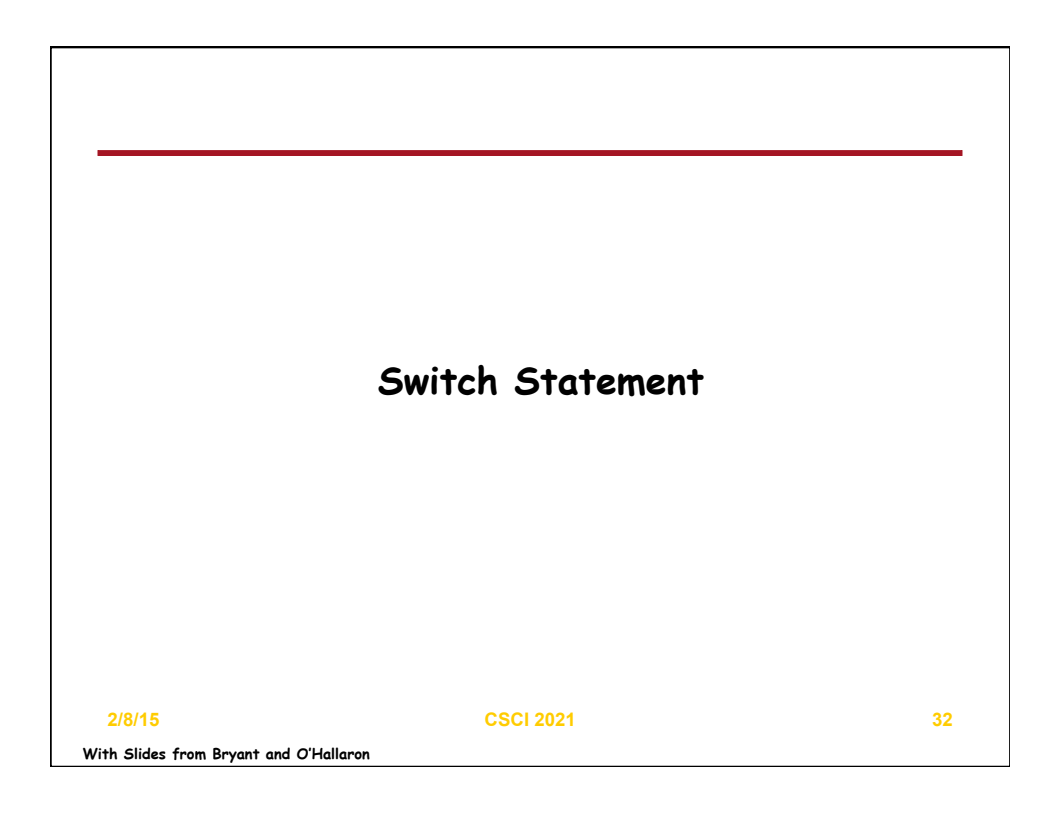

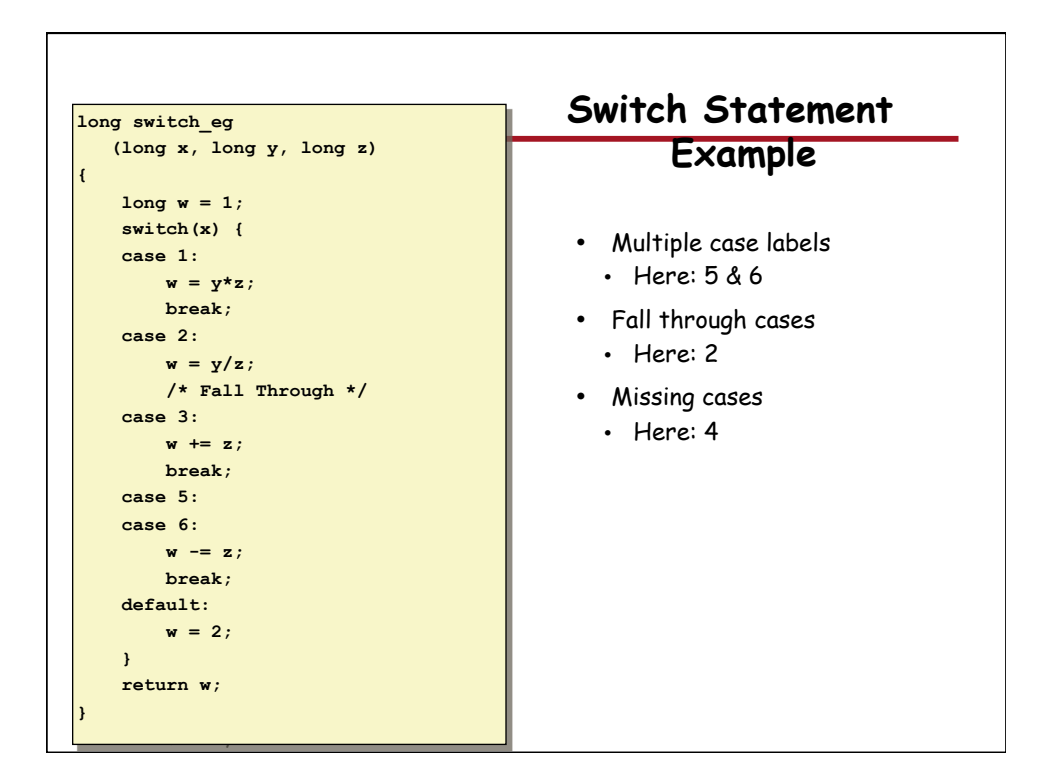

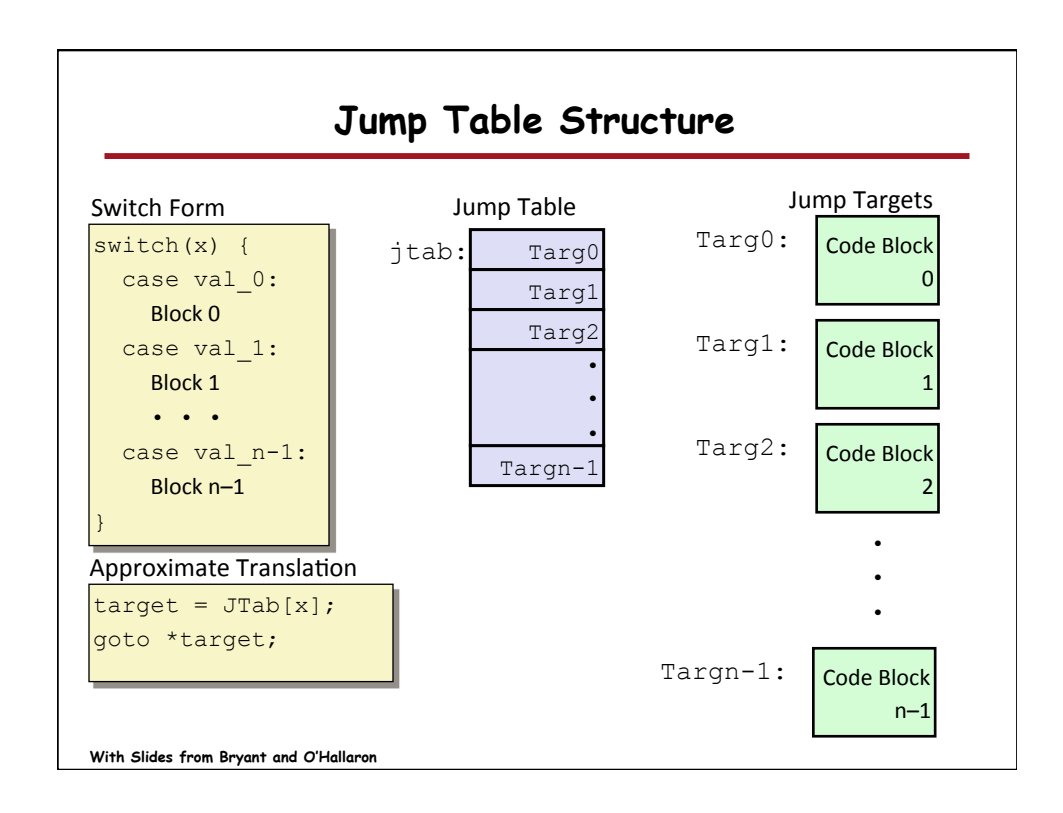

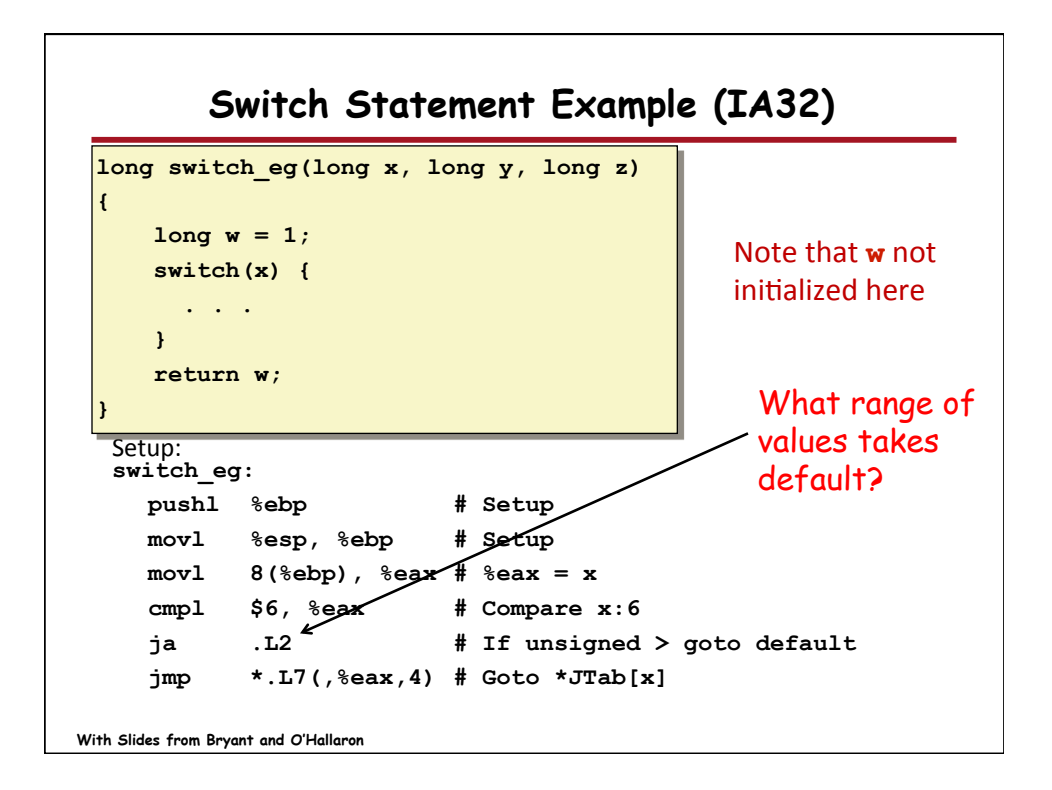

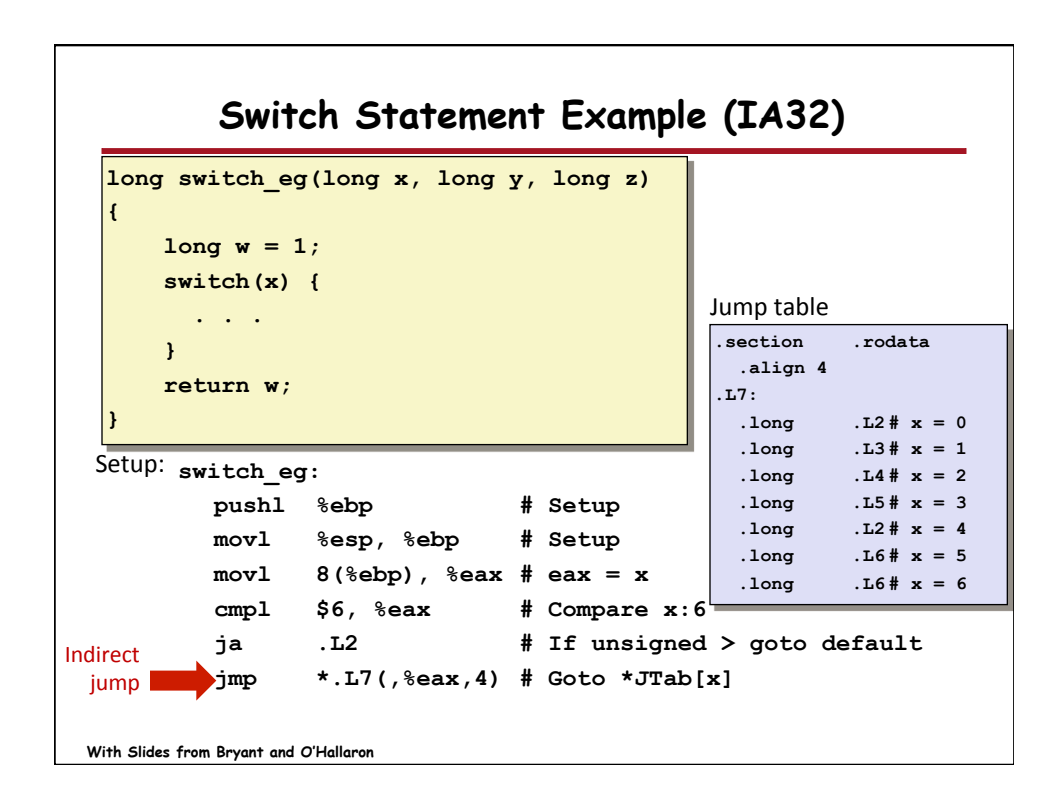

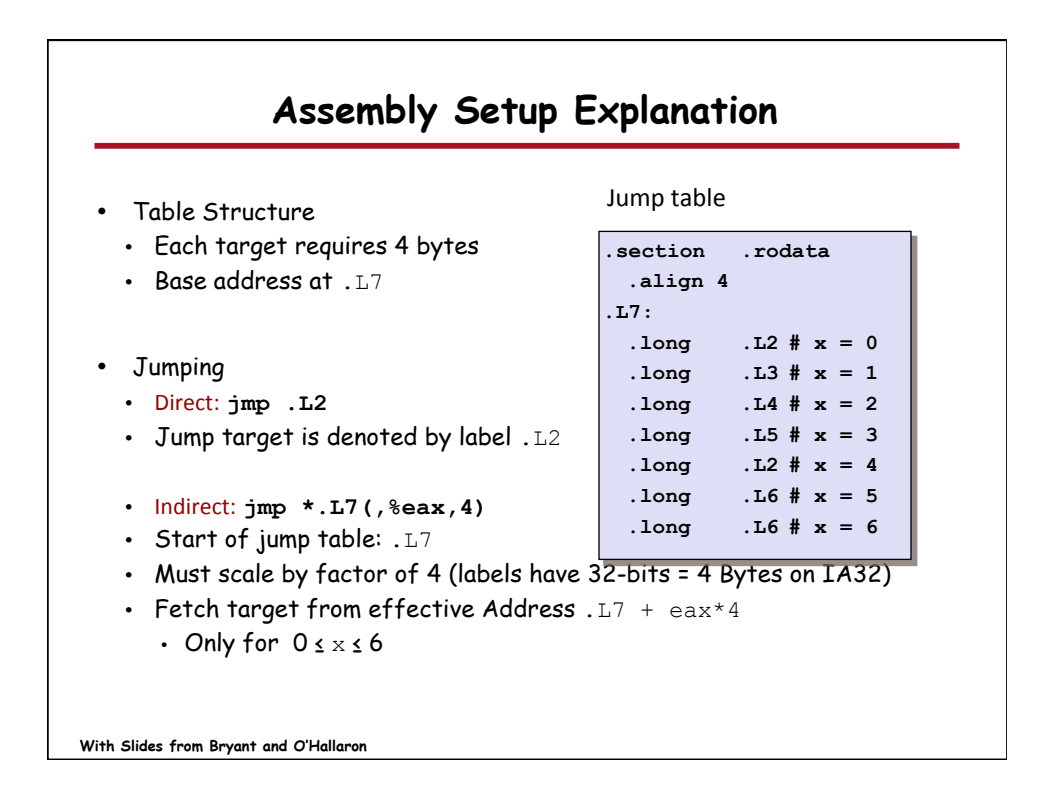

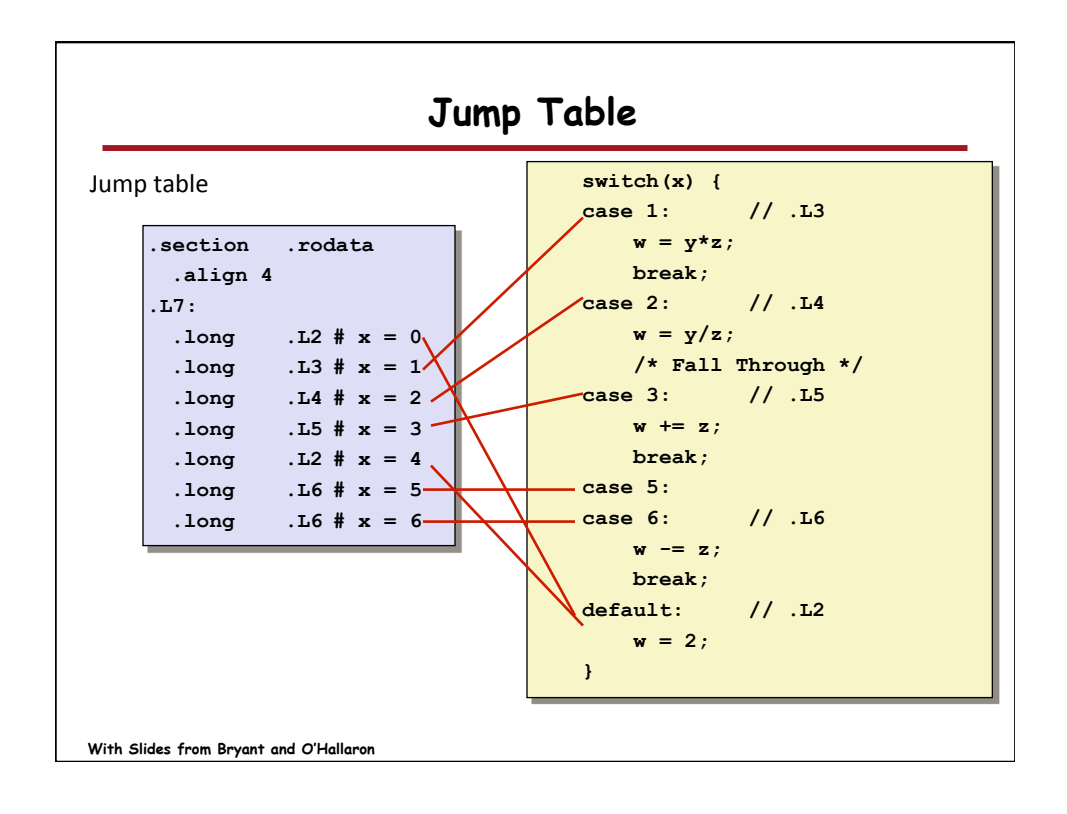

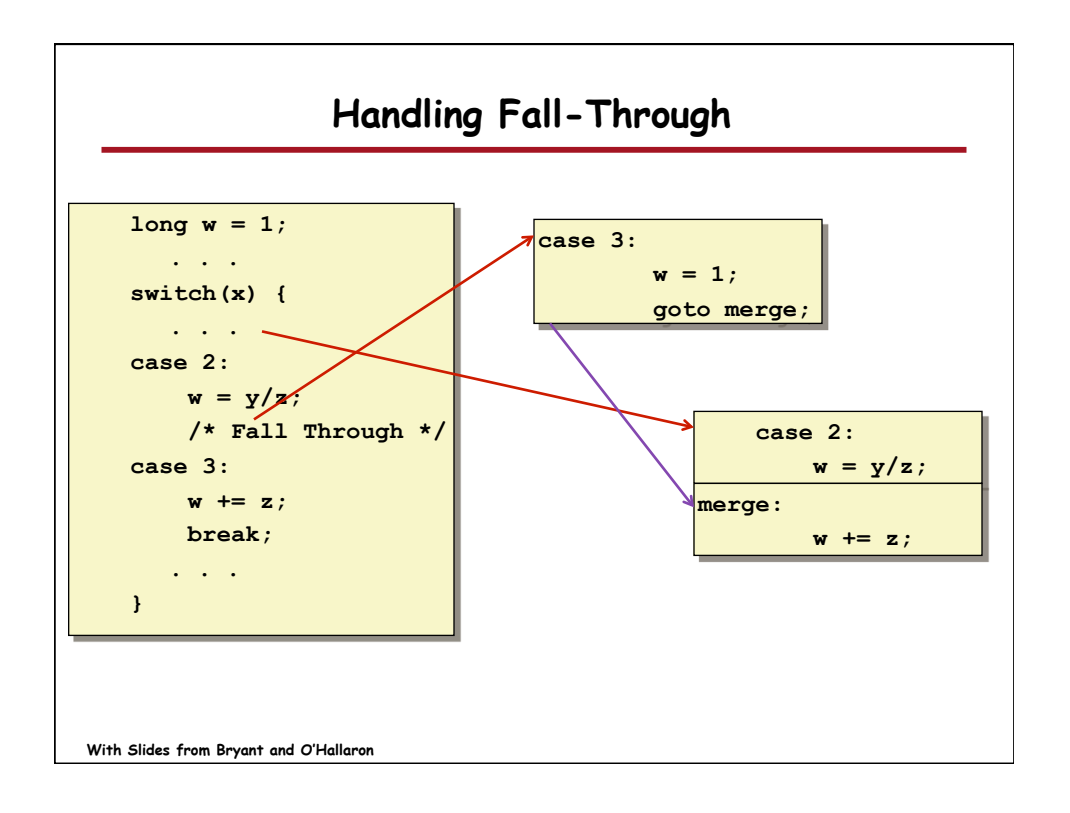

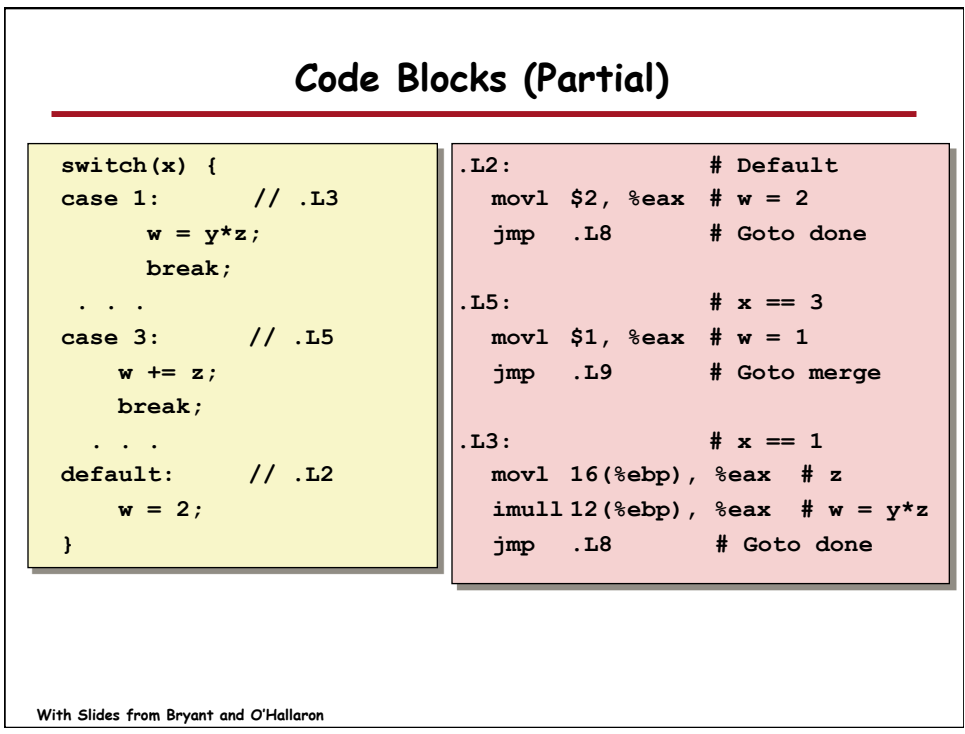

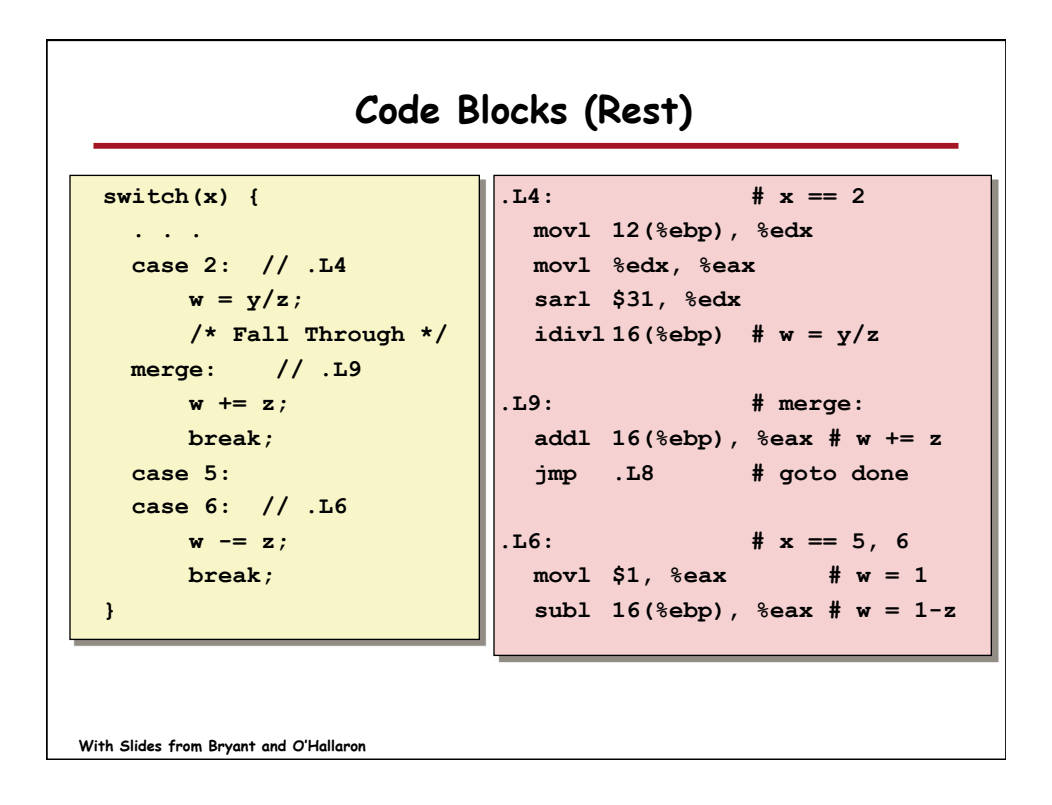

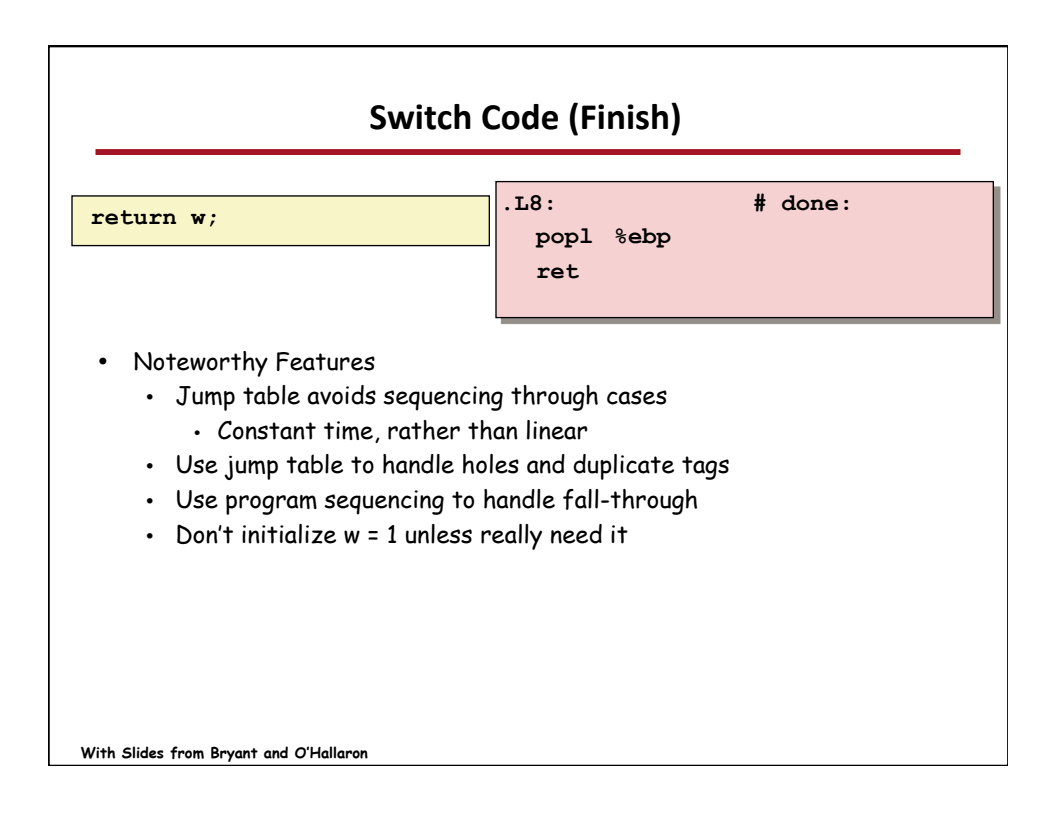

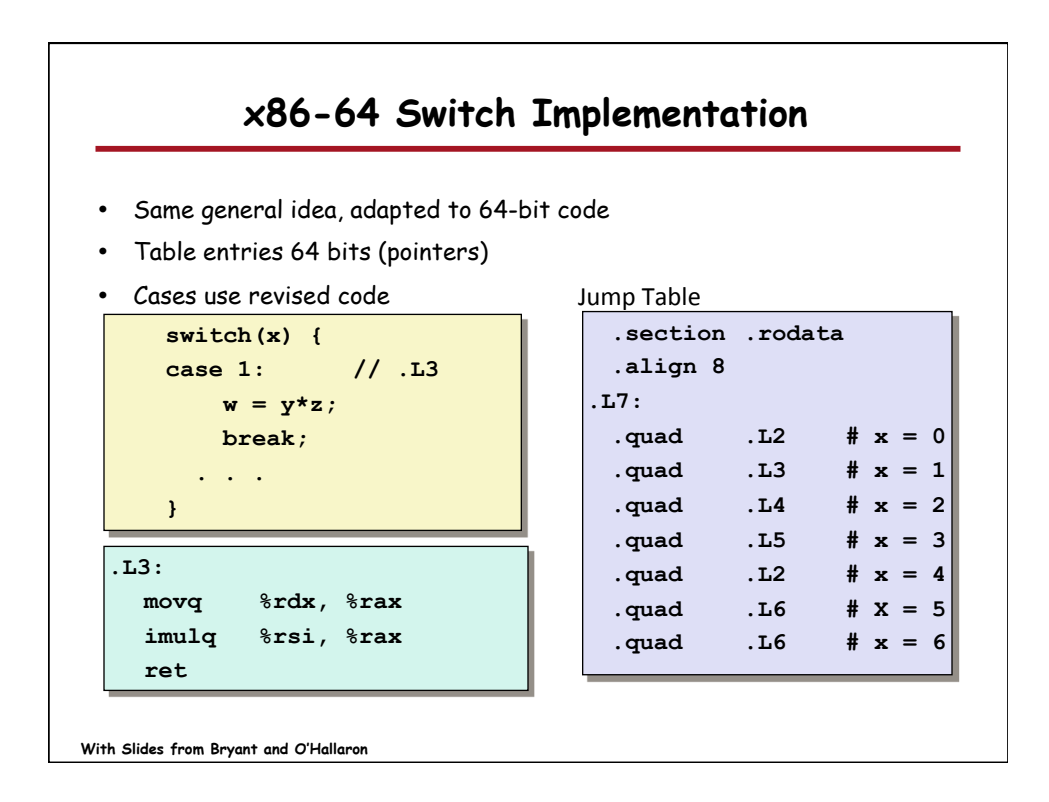

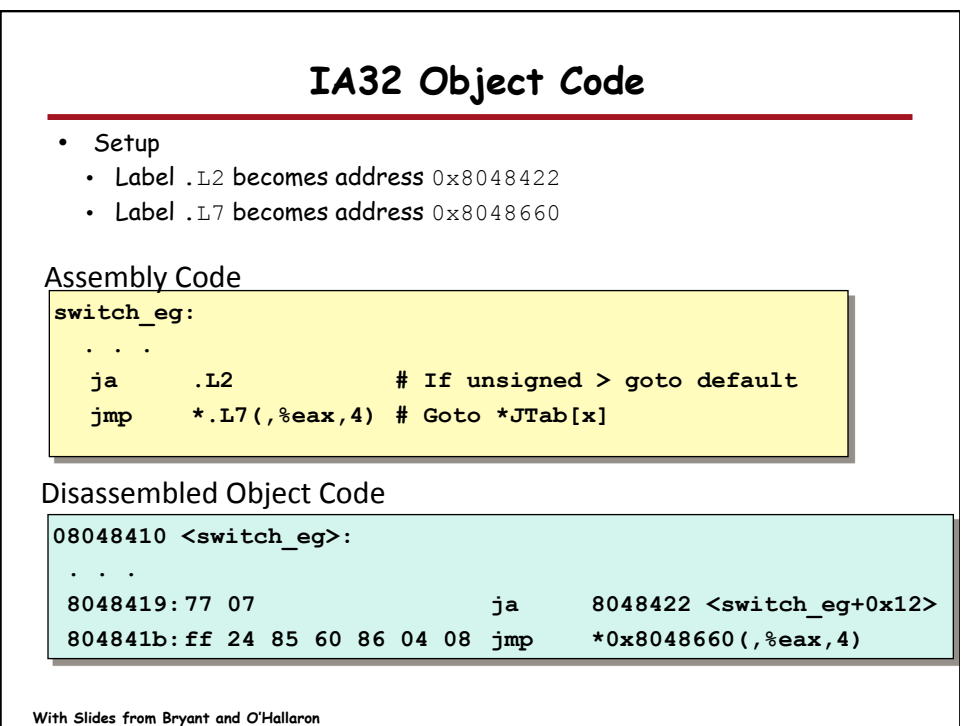

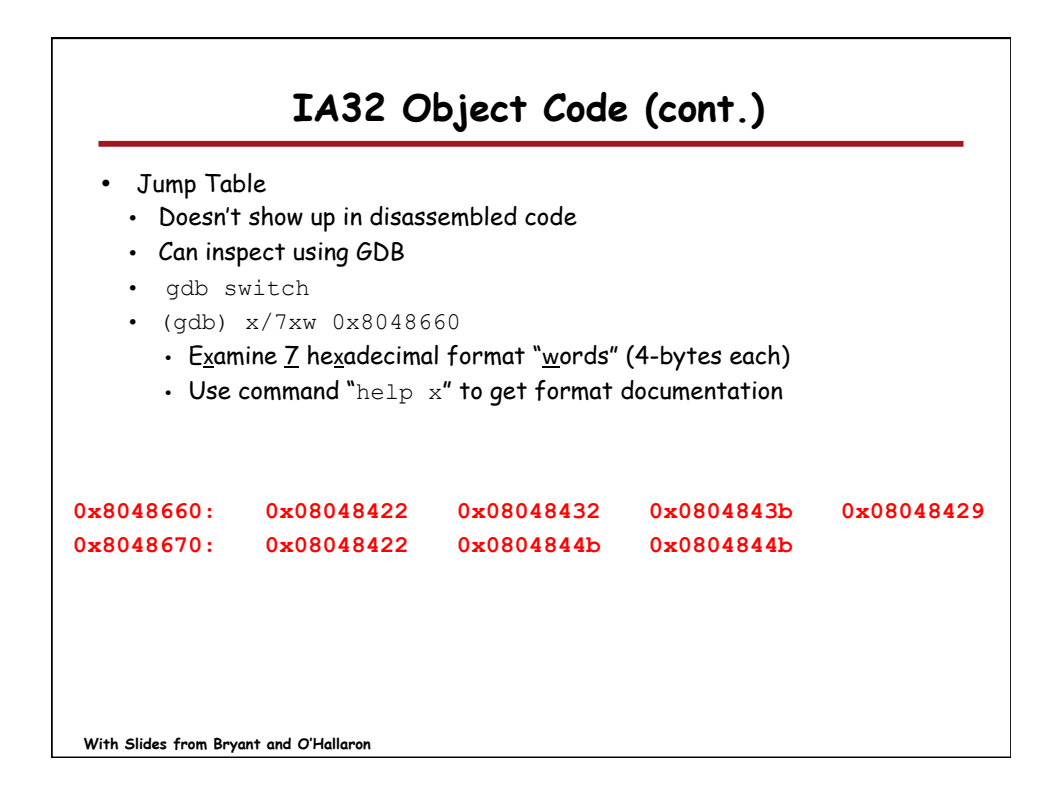

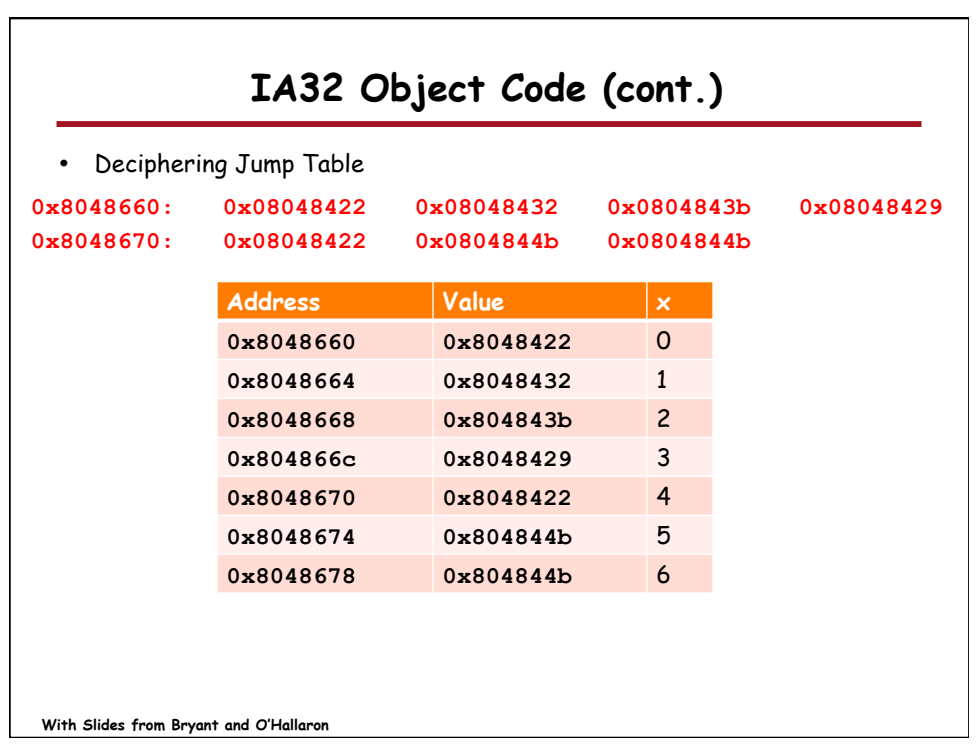

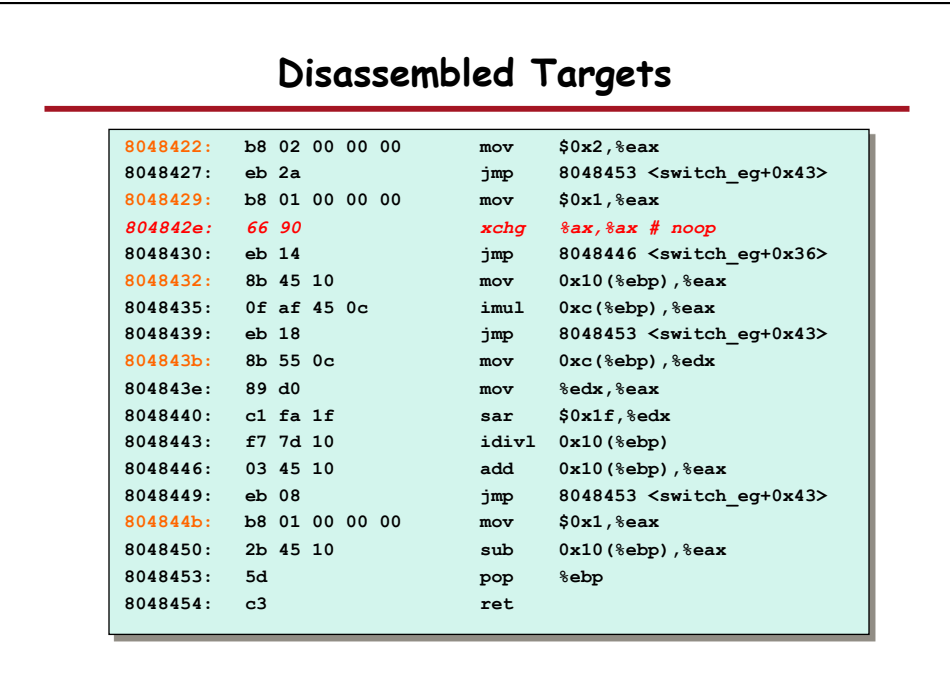

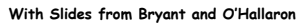

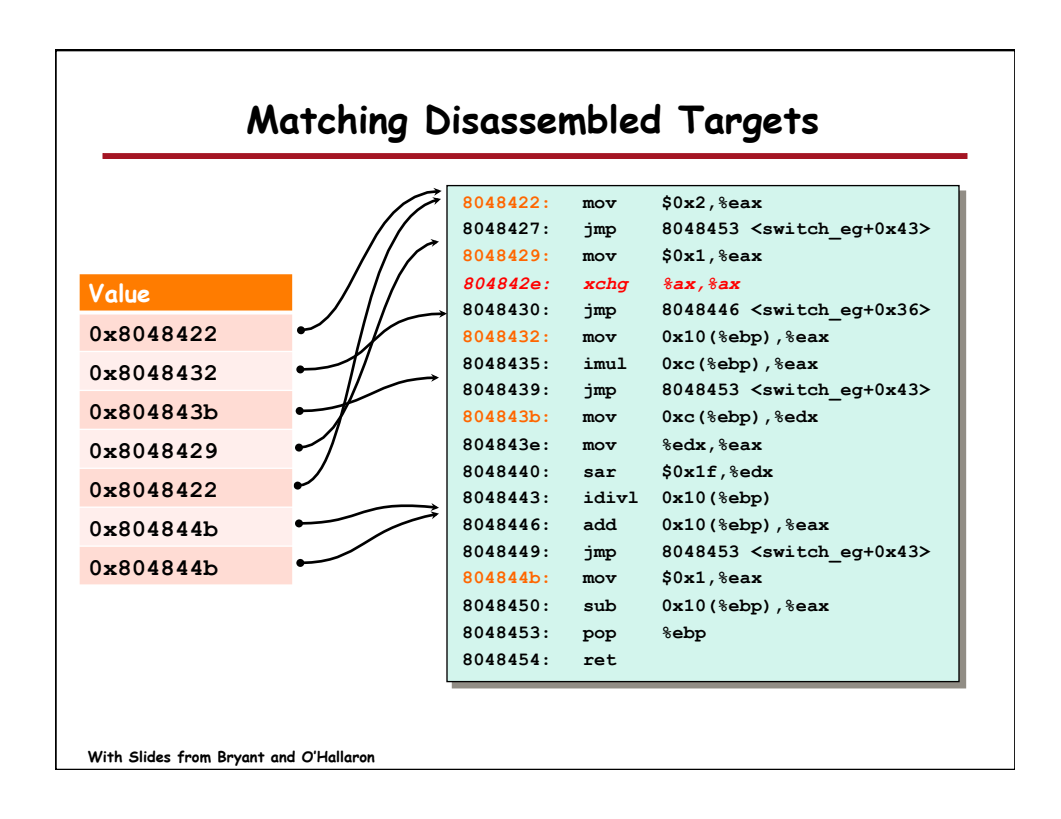

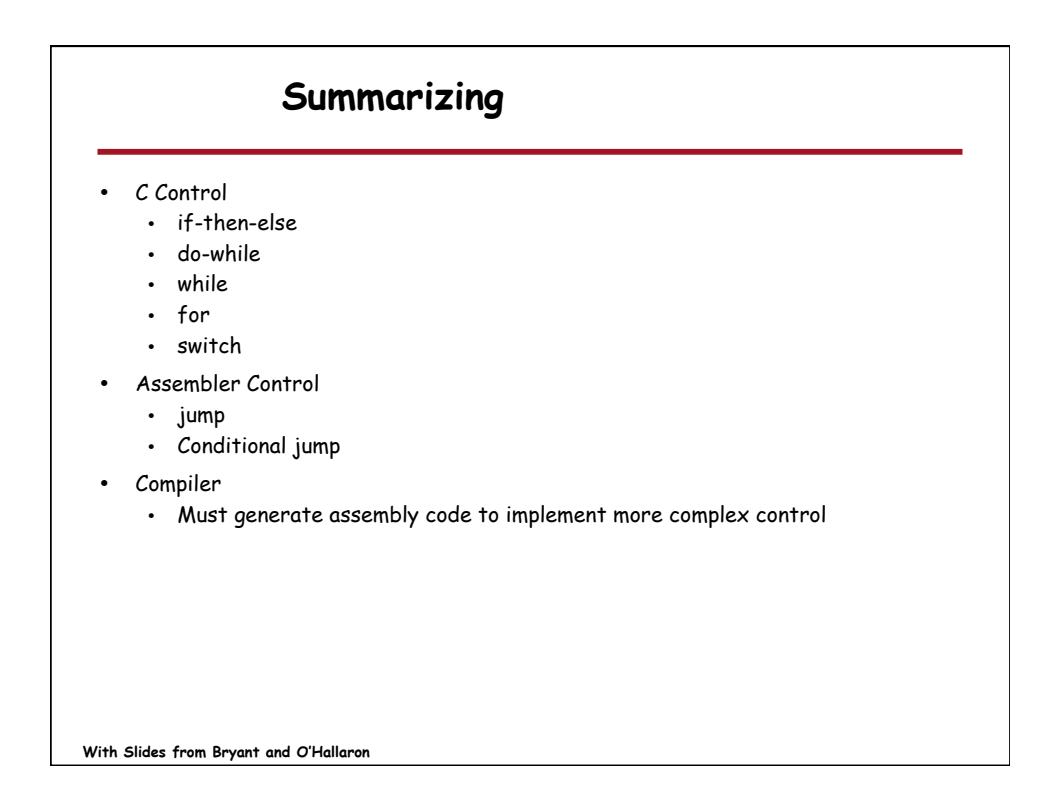